# VYSOKÉ UČENÍ TECHNICKÉ V BRNĚ

**BRNO UNIVERSITY OF TECHNOLOGY** 

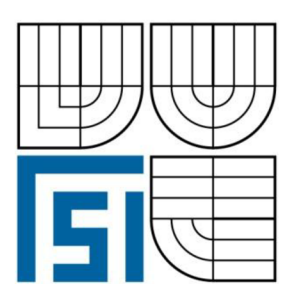

FAKULTA STROJNÍHO INŽENÝRSTVÍ

ENERGETICKÝ ÚSTAV

**FACULTY OF MECHANICAL ENGINEERING** 

**ENERGY INSTITUTE** 

# TŘÍROTOROVÝ LOPATKOVÝ STROJ PRO KLIMATIZAČNÍ SYSTÉM **3-WHEEL AIR CYCLE MACHINE**

DIPLOMOVÁ PRÁCE **DIPLOMA THESIS** 

**AUTOR PRÁCE AUTHOR** 

**BC. JAN VRÁNA** 

*VEDOUCÍ PRÁCE* **SUPERVISOR** 

Ing.JIŘÍ ŠKORPÍK, Ph.D.

**BRNO 2012** 

Vysoké učení technické v Brně, Fakulta strojního inženýrství

Energetický ústav Akademický rok: 2011/12

### **ZADÁNÍ DIPLOMOVÉ PRÁCE**

student(ka): Bc. Jan Vrána

který/která studuje v magisterském studijním programu

obor: Energetické inženýrství (2301T035)

Ředitel ústavu Vám v souladu se zákonem č. 111/1998 o vysokých školách a se Studijním a zkušebním řádem VUT v Brně určuje následující téma diplomové práce:

#### Třírotorový lopatkový stroj pro klimatizační systém

v anglickém jazyce:

#### 3-wheel air cycle machine

Stručná charakteristika problematiky úkolu:

Klimatizační systém letounu používá tepelné lopatkové stroje k výrobě tepla i chladu. Tyto systémy využívají horkých spalin z proudových pohonných jednotek motoru. Zvýšením účinnosti klimatizační jednotky lze docílit i úsporu paliva. Jednou z možností je rozdělení klimatizačního oběhu na více stupňů zvýšením počtu oběžných kol klimatizační jednotky. Zadavatel PBS Velká Bíteš, a.s. kontaktní osoba: Ing. Petr Lindovský

Cíle diplomové práce:

(1) Popis problému, matematický model oběhu, analýza systému, Zadání komponent ACM-Turbína, kompresor, dmychadlo

(2) Meridiální řez-Turbína, kompresor, dmychadlo

(3) Návrh kanálů.

(4) Základní výkres.

Seznam odborné literatury:

1. M. Boyce, Gas turbine Engineering Handbook, third edition, 2006, ISBN -13: 978-0-7506-7846-9.

2. Transformační technologie, on-line pokračující zdroj, dostupné z [http://oei.fme.vutbr.cz/jskorpik/index.html,](http://oei.fme.vutbr.cz/jskorpik/index.html) ISSN 1804-8293.

3. D. Japkise, Centrifugal Compressor Design and Performance, 1996, ISBN 0-933283-03-2.

4. M. Kousal, Spalovací turbíny, vydalo Nakladatelství technické literatury, n. p., 1980, typové číslo L13-B3-IV-41/22441, vydání druhé. 5. An Aerospace Environmental Control Systems Consulting Firm, dostupný z <http://www.thisisecs.com/>

Vedoucí diplomové práce:Ing. Jiří Škorpík, Ph.D.

Termín odevzdání diplomové práce je stanoven časovým plánem akademického roku 2011/12.

V Brně, dne 17.10.2011 14:13

**..-.•'•-Wv** *li/* 

doc. Ing. Zdeněk Skála, CSc. Ředitel ústavu

L.S.

prof. RNDr. Miroslav Doupovec, CSc. Děkan

# ABSTRAKT

Pro chlazení vzduchu v letadlech se používá lopatkových strojů. Poslední době je kladen velký důraz na zvyšování účinnosti chladicího oběhu, a proto se do oběhu přidávají další lopatkové stroje. Návrh zařízení se třemi rotory je proveden v této práci.

# ABSTRACT

For air cooling in aircrafts is used an air cycle machine. Recently, there is focusing on incresing efficiency of air cycle and due this are added another rotors. Design of machine with three rotors is performed in this thesis.

# KLÍČOVÁ SLOVA

Chladicí systém, turbochladič, turbína, kompresor, ventilátor, výměník tepla, spirální skříň

# **KEYWORDS**

Air cooling system, air cycle machine, turbine, compressor, fan, heat exchanger, volute casing

# BIBLIOGRAFICKÁ CITACE

VRÁNA, Jan. *Název: Třírotorový lopatkový stroj pro klimatizační systém.* Brno: Vysoké učení technické v Brně, Fakulta strojního inženýrství, 2012. 65 s. Vedoucí práce: Ing. Jiří Škorpík, Ph.D.

# PROHLÁŠENÍ

Prohlašuji, že jsem diplomovou práci na téma Třírotorový lopatkový stroj pro klimatizační systém vypracoval samostatně s použitím odborné literatury a pramenů, uvedených na seznamu, který tvoří přílohu této práce.

10. dubna 2012

Jan Vrána

# PODĚKOVÁNÍ

Děkuji tímto Ing. Jiřímu Škorpíkovi, Ph.D., Ing. Martinovi Babákovi, PhD. a Ing. Petrovi Lindovskému za cenné připomínky a rady při vypracování diplomové práce.

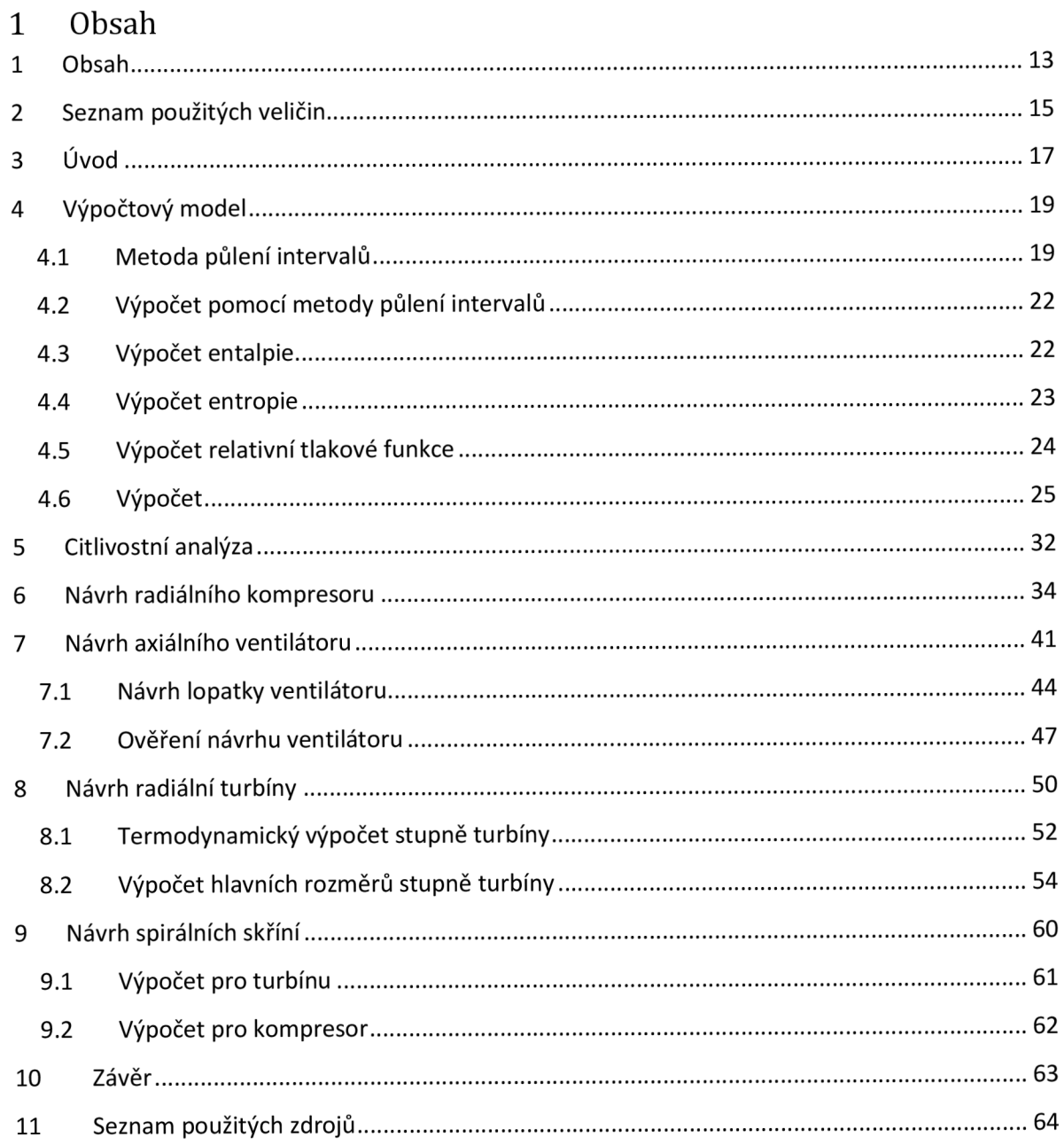

# **2 Seznam použitých veličin**

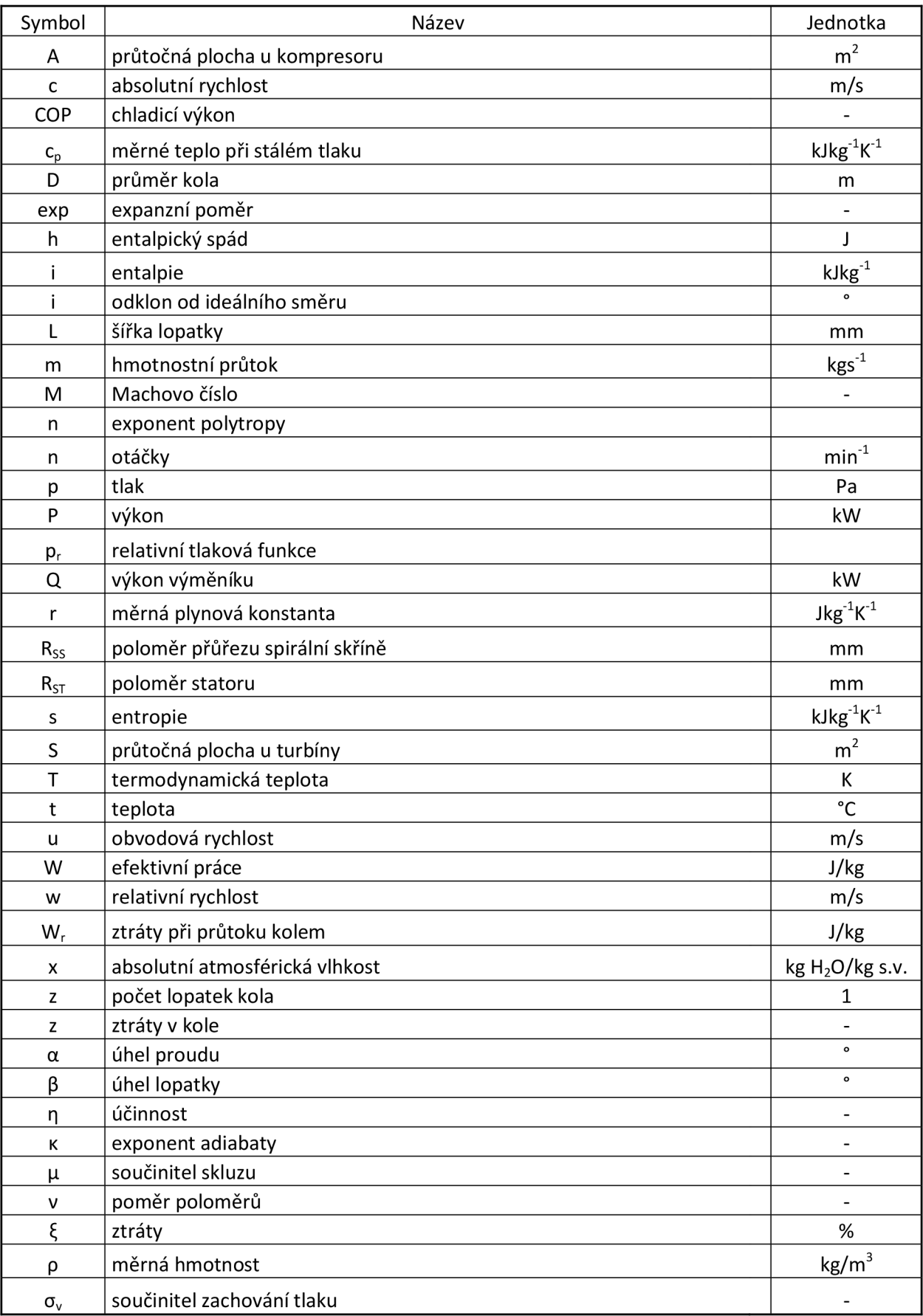

### **3 Úvod**

Klimatizační systém v letadlech pracuje na principu odběru určitého množství vzduchu za kompresorem leteckého motoru, následně je vzduch veden do výměníku tepla, jehož chladícím médiem je vzduch nasávaný dmychadlem uloženým na společné hřídeli s turbínou. Expandující vzduch pohání turbínu a dmychadlo a expanzí je chlazen až na -30°C. Jako ochrana před zamrzáním je za turbínu přepouštěna část vzduchu od motorů a teplota smíšeného vzduchu se zvyšuje na hodnotu 0 až 6°C. Takto upravený vzduch slouží k ohřívání či chlazení kabiny letadla.

Nejdůležitější komponentou klimatizačního systému je turbochladič, který však v soustavě používané v PBS, tedy s turbínou a dmychadlem na společné hřídeli, pracuje s nízkou účinností. Ve světě je kladen důraz na zvyšování účinnosti chladícího cyklu, které vede ke zlepšení ekonomiky a ekologie provozu letadla. Aby dokázala PBS udržet krok se světovými výrobci, je nutné vyvinout tento účinnější systém. Zvýšení účinnosti je dosaženo modernizací stávajícího systému přidáním kompresoru do cyklu, a tedy turbína pohání společnou hřídelí dmychadlo a kompresor. Systém dále využívá 2 výměníky tepla, první slouží k ochlazení odebíraného vzduchu před vstupem do kompresoru a druhý slouží k ochlazení vzduchu vstupujícího na turbínu. Návrh tohoto systému a zejména turbochladicí jednotky je cílem této práce.

### **4 Výpočtový model**

V programovací nástavbě Visual Basic programu Microsoft Excel byl vytvořen výpočtový program využívající iteračního počtu metodou půlení intervalů. Pro správný výpočet je užito tří kontrolních veličin, a to teplota mezi výměníky t<sub>1ch</sub>, výkonová rovnováha dP a teplota za turbínou t<sub>ECS</sub>. Algoritmus výpočtu je na obr. 2. Postup výpočtu spočívá v odhadu teploty t<sub>1ch</sub>, odhadu množství přepouštěného vzduchu za turbínu, aby byla dodržena potřebná teplota vzduchu za turbínou t<sub>ECS</sub> v rozmezí 0-6°C aby nedocházelo k zamrzání vody obsažené ve vlhkém vzduchu, následně odhadu stlačení kompresoru  $\pi$ , vypočítání teploty t<sub>1ch,vyp</sub> a její porovnání se zvolenou teplotou t<sub>1ch</sub>. Pokud se teploty rovnají, dopočítají se veličiny připadající na turbínu a provede se výkonová rovnováha. Jelikož výkon turbíny musí pokrývat příkon kompresoru, dmychadla a ztráty, výkonová rovnováha dp musí být rovna 0. Pokud jsou splněny všechny body kontroly se zvolenou přesností (lze v programu upravovat), můžeme výpočet považovat za správný.

### **4.1 Metoda půlení intervalů**

Metoda půlení intervalů je iterační metoda spočívající v odhadu přesné hodnoty kořene, u nějž známe funkční hodnotu, ale neznáme průběh funkce. Např. ve výpočtu nastavujeme hodnotu teploty za turbínou t $_{ECS}$  a potřebujeme znát, pro jaké množství přepouštěného vzduchu tuto teplotu dostaneme. Výpočet provedeme tak, že hodnotu t $_{\text{ECS}}$ uzavřeme do intervalu  $\langle t_{ECS1}, t_{ECS2}\rangle$  a pro tyto hodnoty vypočítáme kořeny na ose x. Kořeny na ose x nám tvoří interval *(a,b),* který budeme půlit, abychom našli přesnou hodnotu kořene, pro kterou dostaneme hledanou teplotu t<sub>ECS</sub>. Pro střed tohoto intervalu  $s_1 = \frac{a+b}{2}$ vypočítáme funkční hodnotu t<sub>ECS vyp</sub> a porovnáme ji se zvolenou teplotou t<sub>ECS</sub>. Pokud  $\Delta t_{ECS} = t_{ECS} - t_{ECS,ppn} > 0$  pak nahradíme spodní mez půleného intervalu hodnotou s<sub>1</sub> a dále půlíme interval  $\langle s_1, b \rangle$ , pokud  $\Delta t_{ECS}$  < 0 pak nahrazujeme horní mez intervalu b a půlíme interval  $(a, s_1)$ . U výpočtu je možné nastavit přesnost, tj. počet iteračních kroků, které budou provedeny. Vysoká přesnost však znamená zdlouhavý výpočet, proto je zvolena přesnost na setiny, tzn. 0,01. Část kódu znázorňující výpočet pomocí metody půlení intervalů je uvedena v textu dále.

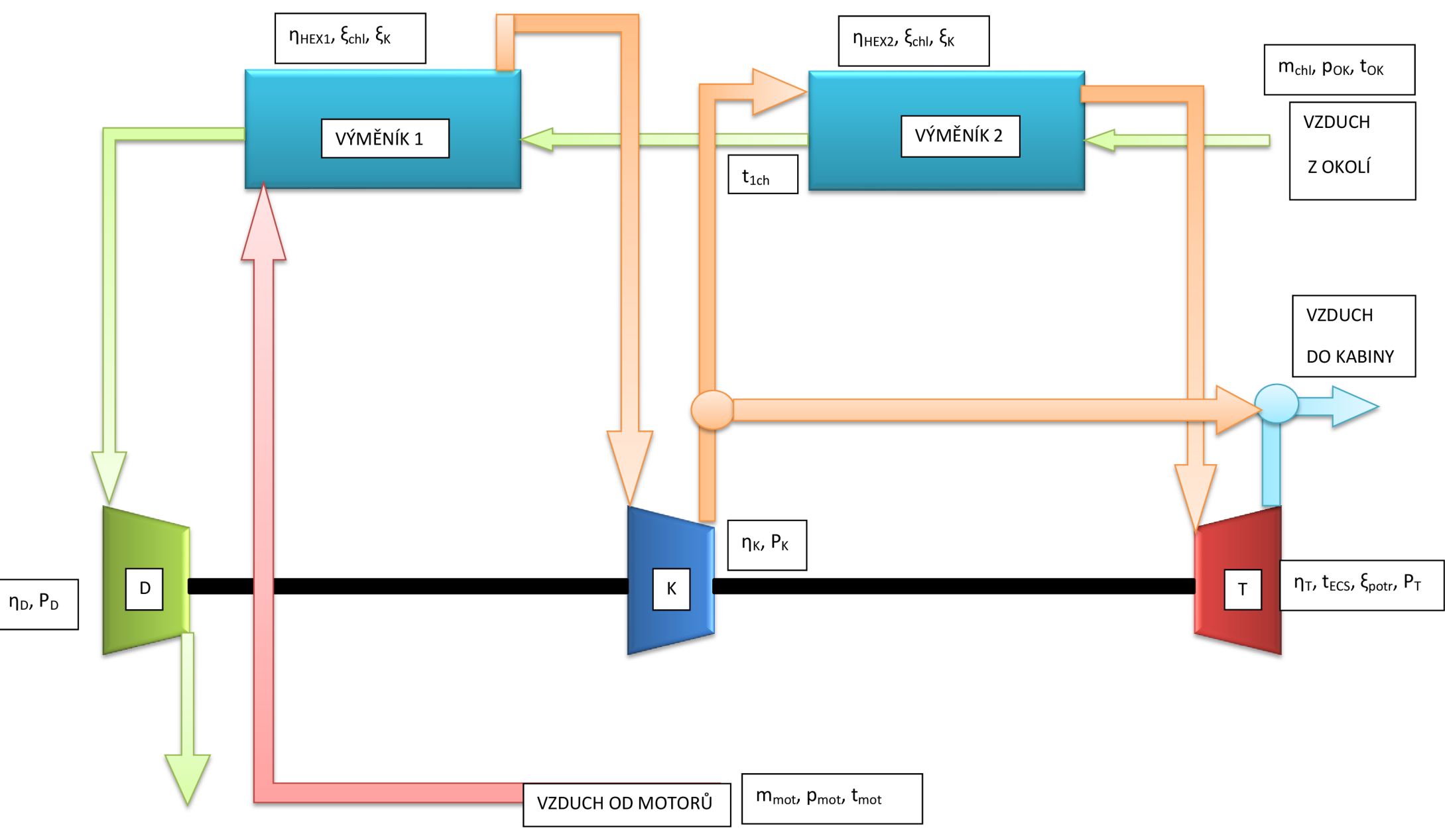

Obr. 1 Schéma oběhu

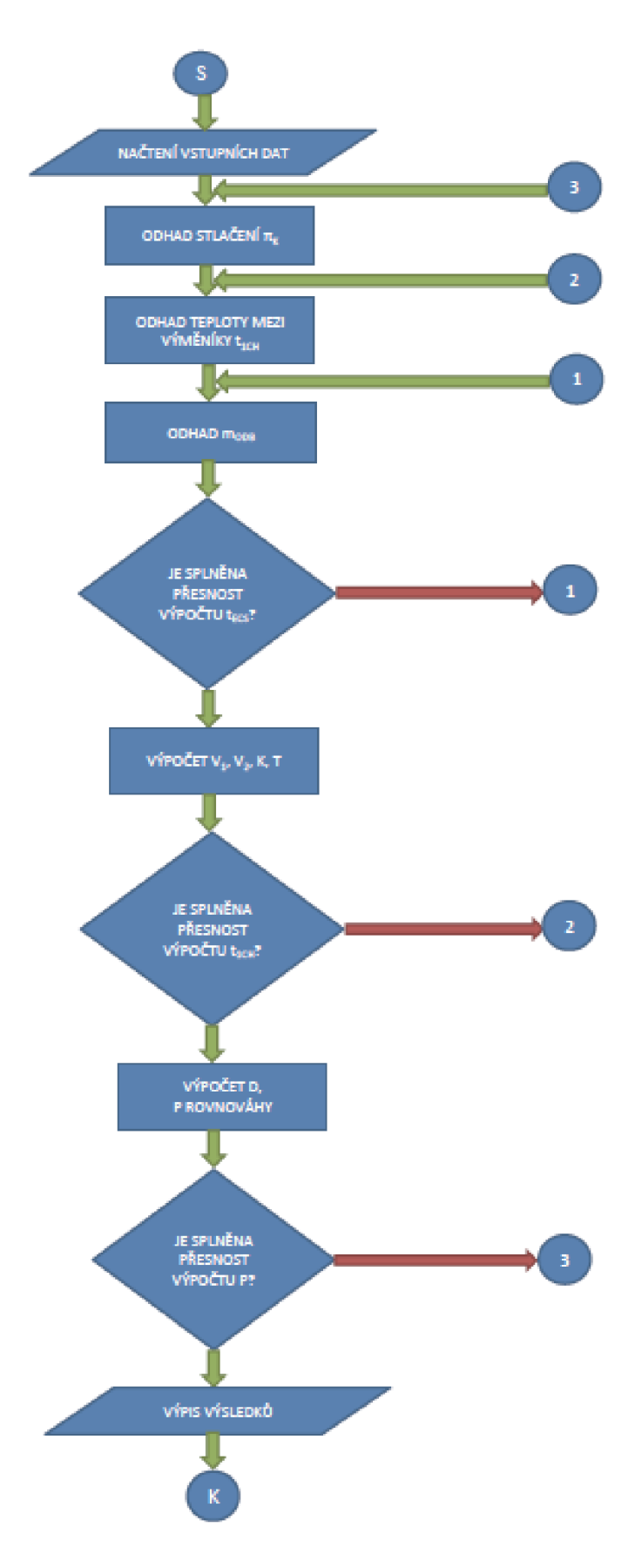

Obr.2 Algoritmus výpočtu oběhu

### **4.2 Výpočet pomocí metody půlení intervalů**

 $a=0$ 

 $b = m_{mot}$ 

 $m_{\text{odb}} = \frac{a+b}{2}$  s tímto množstvím přepouštěného vzduchu se počítají hodnoty kompresoru a turbíny a spočítáme tak teplotu t<sub>ECS,vyp</sub>

 $\Delta t_{ECS} = t_{ECS} - t_{ECS, vyp}$ 

If  $\Delta t_{ECS} > 0$  Then

 $a = m_{\text{odb}}$ 

Else

 $b = m_{\text{odb}}$ 

End If

Loop While *Abs(AtECS) >* 0,01 porovnává absolutní hodnotu rozdílu s nastavenou přesností

### **4.3 Výpočet entalpie**

-entalpii a entropii suchého vzduchu lze spočítat pomocí polynomů uvedených v [5].

$$
i_{svz} = \sum_{j=0}^{j=8} a_{i,j} \cdot \left(\frac{T}{1000}\right)^j \cdot b_i \cdot \ln\left(\frac{T}{1000}\right)
$$
(1)  
Koeficienty a, b  

$$
a_0 \begin{bmatrix} -1,8715470E+00 \\ 1,0165147E+03 \\ a_2 \end{bmatrix}
$$

$$
-2,7811153E+01
$$

$$
a_3 \begin{bmatrix} -2,7811153E+01 \\ 1,3802652E+02 \\ a_4 \end{bmatrix}
$$

$$
5,9416768E+02
$$

$$
a_5 \begin{bmatrix} 3,7340874E+02 \\ 1,0314414E+02 \\ a_8 \end{bmatrix}
$$

$$
1,1503972E+01
$$

$$
b_i \begin{bmatrix} 0 & 0 & 0 \\ 0 & 0 & 0 \end{bmatrix}
$$

Tab. 1 Koeficienty a, b pro výpočet entalpie suchého vzduchu

-počítá se však se vzduchem vlhkým, proto se musí spočítat také entalpie vody obsažené ve vzduchu

$$
i_{H_2O} = \sum_{j=0}^{j=8} a_{i,j} \cdot \left(\frac{T}{1000}\right)^j \cdot b_i \cdot \ln\left(\frac{T}{1000}\right)
$$
(2)  
Koefficienty a, b  
a<sub>0</sub> 1,1173231E+02  
a<sub>1</sub> 1,5478373E+03  
a<sub>2</sub> 2,3432030E+02  
a<sub>3</sub> 2,2175308E+02  
a<sub>4</sub> -2,2330498E+02  
a<sub>5</sub> 1,5137975E+02  
a<sub>6</sub> -5,9881100E+01  
a<sub>7</sub> 9,4291340E+00  
a<sub>8</sub> 0,0000000E+00

Tab. 2 Koeficienty pro výpočet entalpie vody ve vzduchu

b<sub>i</sub> | 4E+01

-výsledná entalpie vlhkého vzduchu se spočítá ze vzorce:

$$
i_{\nu\nu z} = \frac{1}{1+x} \cdot i_{\nu z} + \frac{x}{1+x} \cdot i_{H_2 O} \tag{3}
$$

# **4.4 Výpočet entropie**

$$
s_{svz} = \sum_{j=-1}^{j=7} a_{s,j} \cdot \left(\frac{T}{1000}\right)^j + b_s \cdot \ln(\frac{T}{1000})
$$
 (4)

|               | Koeficienty a, b          |                |  |
|---------------|---------------------------|----------------|--|
| Ó<br>$a_{-1}$ |                           |                |  |
|               | a <sub>0</sub>            | 7,9480767E+00  |  |
|               | a <sub>1</sub>            | -5,5622307E-02 |  |
|               | a,                        | -2,0703978E-01 |  |
|               | a,                        | 7,9222355E-01  |  |
|               | a <sub>4</sub>            | -8,4806568E-01 |  |
|               | a,                        | 4,4809050E-01  |  |
|               | a <sub>6</sub>            | -1,2033483E-01 |  |
|               | a <sub>7</sub>            | 1,3147396E-02  |  |
|               | $\mathsf{b}_{\mathsf{s}}$ | 1,0165126E+00  |  |

Tab. 3 Koeficienty a, b pro výpočet entropie suchého vzduchu

-opět se spočítá entropie vody obsažené ve vzduchu

$$
s_{H_2O} = \sum_{j=-1}^{j=7} a_{s,j} \cdot \left(\frac{T}{1000}\right)^j + b_s \cdot \ln\left(\frac{T}{1000}\right)
$$
(5)  
\nKoefficienty a, b  
\na<sub>1</sub> -0,04060151  
\na<sub>0</sub> 1,2321189E+01  
\na<sub>1</sub> 4,6864060E-01  
\na<sub>2</sub> 3,3262962E-01  
\na<sub>3</sub> -2,9774000E-01  
\na<sub>4</sub> 1,8922017E-01  
\na<sub>5</sub> -7,1857318E-02  
\na<sub>6</sub> 1,1000656E-02  
\na<sub>7</sub> 0,0000000E+00  
\nb<sub>8</sub> 1,4629670E+00

Tab. 4 Koeficienty pro výpočet entropie vody ve vzduchu

-výsledná entropie vlhkého vzduchu

$$
s_{vvz} = \frac{1}{1+x} \cdot s_{svz} + \frac{x}{1+x} \cdot s_{H_2O} \tag{6}
$$

Maximální chyba vzorců pro výpočet entalpie a entropie je menší než 0,1% a platí v rozsahu teplot od -50 do 1500°C.

#### **4.5 Výpočet relativní tlakové funkce**

Pro přesný výpočet stavu za lopatkovým strojem je výhodnější použít relativní tlakové fukce oproti výpočtům s polytropickým dějem, jehož koeficient polytropy n není v celém průběhu komprese konstantní a navíc je jeho hodnota obtížně určitelná. Oproti tomu izoentropická tlaková funkce počítá s izoentropickou účinností lopatkového stroje, kterou jsme schopni poměrně snadno určit. Entropii v jednotlivých bodech již byla určena, a proto bude relativní tlaková funkce v bodě 1 definována takto[7]:

$$
p_{r1} = \exp(\frac{s_{\nu vz} \cdot 1000}{r})
$$
\n<sup>(7)</sup>

Stav v bodě 2<sub>iz</sub> na téže izoentropě se spočte takto:

$$
p_{r2,iz} = p_{r1} \cdot \pi \tag{8}
$$

Následně se spočtou hodnoty t<sub>2,iz</sub>, i<sub>2,iz</sub> a pomocí izoentropické účinnosti i entalpie v bodě 2:

$$
i_2 = \frac{i_{2,iz} - i_1}{\eta_{iz}} + i_1
$$
\n(9)

## **4.6 Výpočet**

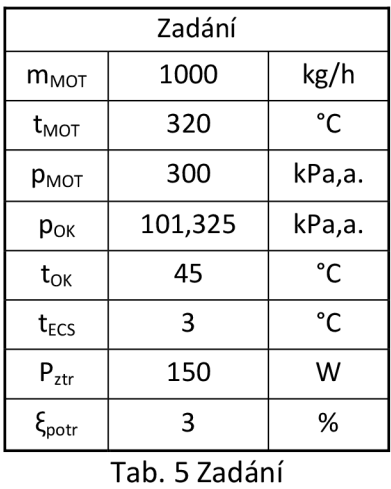

Ze zadaných parametrů si spočítáme hodnoty i<sub>OK</sub>, i<sub>1ch</sub>, i<sub>MOT</sub>, S<sub>MOT</sub>:

Entalpie okolního vzduchu:

-vypočte se pomocí vzorců v kap. 4.3

$$
i_{OK} = 320,19 \frac{kJ}{kg}
$$
 (10)

$$
i_{1ch} = 369,23 \frac{kJ}{kg} \tag{11}
$$

$$
i_{1ch} = 369,23 \frac{kJ}{kg}
$$
 (12)

$$
s_{MOT} = 7.43 \frac{kJ}{kg \cdot K} \tag{13}
$$

# *1.6.1 Výměník 1*

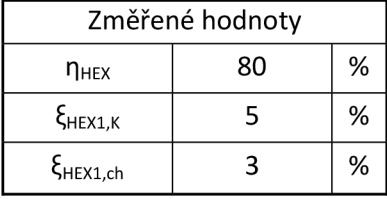

Tab. **6** Vstupní hodnoty pro výměník **1** 

Teplota před kompresorem:

$$
T_{1K} = T_{MOT} - \eta_{HEX1} \cdot (T_{MOT} - T_{1ch}) = 593,15 - 0,85 \cdot (593,15 - 366,58)
$$
  
= 400,56K (14)

Entalpie před kompresorem:

-vypočítá se z teploty  $T_{1K}$  inverzní funkcí k funkci v kap. 4.3

$$
i_{1K} = 403.8 \frac{kJ}{kg} \tag{15}
$$

Entropie před kompresorem:

-vypočítá se z teploty T<sub>1K</sub> podle kap. 4.4

$$
s_{1K} = 7.02 \frac{kJ}{kg \cdot K} \tag{16}
$$

Relativní tlaková funkce:

$$
p_{r1K} = \exp\left(s_{1K} \cdot e^{\frac{1000}{r}}\right) = \exp\left(7,02 \cdot e^{\frac{1000}{288,189}}\right) = 38190010705,99\tag{17}
$$

Tlak před kompresorem:

$$
p_{1K} = p_{MOT} \cdot (1 - \xi) = 300000 \cdot (1 - 0.05) = 285000 Pa \tag{18}
$$

Výkon výměníku:

$$
Q_{HEX1} = m_{MOT} \cdot (i_{MOT} - i_{1K}) = 0,278 \cdot (603,26 - 403,8) = 55,41 \, kW \tag{19}
$$

#### *1.6.2 Kompresor*

 $\eta_{\text{Kiz}}$ =70-75%

Množství vzduchu na kompresor:

$$
m_K = m_{MOT} - m_{odb} = 0.278 - 0.044 = 0.234 \frac{kg}{s}
$$
 (20)

Tlak za kompresorem:

$$
p_{2K} = \pi_K \cdot p_{1K} = 1.4 \cdot 285000 = 397789,93 Pa \tag{21}
$$

$$
p_{r2K} = p_{r1K} \cdot \pi_K = 38190010705,99 \cdot 1,4 = 53303782032,75 \tag{22}
$$

$$
s_{2K,iz} = \log(p_{r2K}) \cdot \frac{r}{1000} = \log(53303782032,75) \cdot \frac{288,189}{1000} = 7,12 \frac{kJ}{kg \cdot K}
$$
 (23)

-vypočte se inverzní funkcí k funkci popsané v 4.4

$$
T_{2K,iz} = inv(s_{2K,iz}) = 440,06 K
$$
 (24)

-vypočítáme pomocí rovnic z 4.3 z teploty  $T_{2K,iz}$ 

$$
i_{2K,iz} = 444,16\frac{kJ}{kg} \tag{25}
$$

Entalpie na výstupu z kompresoru:

$$
i_{2K} = \frac{i_{2K,iz} - i_{1K}}{\eta_K} + i_{1K} = \frac{444,16 - 403,8}{0,75} + 403,8 = 457,61 \frac{kJ}{kg}
$$
 (26)

Teplota na výstupu z kompresoru:

-vypočítá se inverzní funkcí k rovnici z kap. 4.3

$$
T_{2K} = inv(i_{2K}) = 453,17K
$$
\n(27)

Příkon kompresoru:

$$
P_K = m_K \cdot (i_{2K} - i_{1K}) = 0.2441 \cdot (457.61 - 403.8) = 12.34 \text{ až } 12.54 \text{ kW}
$$
 (28)

#### *1.6.3 Výměník 2*

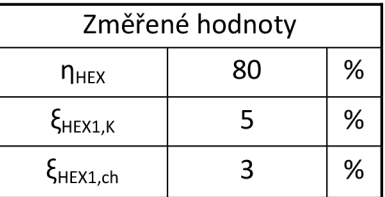

Tab. **7** Vstupní hodnoty pro výměník **2** 

Teplota před turbínou:

$$
T_{3K} = T_{2K} - \eta_{HEX2} \cdot (T_{2K} - T_{ch}) = 453,17 - 0,85 \cdot (453,17 - 318,15) = 338,4 K
$$
 (29)

Entalpie před turbínou:

-vypočítá se pomocí vzorců z kap. 4.3

$$
i_{3K} = 340,67 \frac{kJ}{kg}
$$
 (30)

Entropie před turbínou:

-vypočítá se pomocí vzorců z kap. 4.4

$$
s_{3K} = 6.85 \frac{kJ}{kg \cdot K} \tag{31}
$$

Relativní tlaková funkce před turbínou :

$$
p_{r3K} = \exp\left(s_{3K} \cdot \frac{1000}{r}\right) = \exp\left(6,85 \cdot \frac{1000}{288,189}\right) = 21081136133,68\tag{32}
$$

Tlak před turbínou:

$$
p_{3K} = p_{2K} \cdot (1 - \xi_{HEX2,K}) = 389648 \cdot (1 - 0.05) = 397789.3 Pa \tag{33}
$$

Výkon výměníku 2:

$$
Q_{HEX2} = m_K \cdot (i_{2K} - i_{3K}) = 0,234 \cdot (457,61 - 340,67) = 27,24 \, kW \tag{34}
$$

#### *1.6.4 Turbína*

| Změřené hodnoty     |       |        |  |  |  |
|---------------------|-------|--------|--|--|--|
| $n_{\text{T},iz}$   | 79-83 | %      |  |  |  |
| $\xi_{\text{potr}}$ | ີ     | %      |  |  |  |
| p <sub>4т</sub>     | 130   | kPa,a. |  |  |  |

Tab. 8 Vstupní hodnoty pro turbínu

Tlak za turbínou:

$$
p_{4T} = \frac{p_{0K}}{(1 - \xi_{potr})} = \frac{101325}{1 - 0.03} = 104458 Pa
$$
 (35)

Expanzní poměr:

$$
\psi_T = \frac{p_{3K}}{p_{4T}} = \frac{377899}{104458} = 3{,}62\tag{36}
$$

Relativní tlaková funkce:

$$
p_{r4T} = \frac{p_{r3K}}{\psi_T} = \frac{21081136133,68}{3,62} = 5823518268,97\tag{37}
$$

Entropie na izoentropě:

$$
s_{4T,iz} = r \cdot \frac{\log(p_{r4T})}{1000} = 288,189 \cdot \frac{\log(5823518268,97)}{1000} = 6,47 \frac{kJ}{kg \cdot K}
$$
 (38)

Teplota na izoentropě:

-vypočítá se inverzní funkcí k rovnici z kap. 4.4

$$
T_{4T,iz} = inv(s_{4T,iz}) = 234,41 K
$$
\n(39)

Entalpie na izoentropě:

-vypočítá se pomocí vzorců z kap. 4.3 pro teplotu  $T_{4T,iz}$ 

$$
i_{4T,iz} = 235,72 \frac{kJ}{kg} \tag{40}
$$

Skutečná entalpie za turbínou:

$$
i_{4T} = i_{3K} - \eta_T \cdot (i_{3K} - i_{4T,iz}) = 340,67 - 0,83 \cdot (340,67 - 235,72) = 253,56 \frac{kJ}{kg} \tag{41}
$$

Teplota za turbínou:

-vypočte se inverzní funkcí k rovnici z kap. 4.3

$$
T_{4T} = inv(i_{4T}) = 252,12 \text{ K} \tag{42}
$$

Výkon turbíny:

$$
P_T = m_K \cdot (i_{3K} - i_{4T}) = 0.234 \cdot (340.67 - 253.56) = 19.25 \text{ až } 20.3 \text{ kW}
$$
 (43)

Entalpie za turbínou vypočtená :

$$
i_{ECS, vyp} = \frac{(m_{MOT} - m_{odb}) \cdot i_{4T} + m_{odb} \cdot i_{1K}}{m_{MOT}} = \frac{0.234 \cdot 253.56 + 0.044 \cdot 403.8}{0.278} = 277.78 \frac{kJ}{kg}
$$
(44)

Teplota za turbínou vypočtená :

-vypočte se inverzní funkcí k rovnici z kap. 4.3

$$
T_{ECS, vyp} = inv(i_{ECS, vyp}) = 276,14 K
$$
\n(45)

### *1.6.5 Ventilátor*

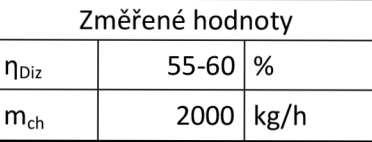

Tab. 9 Zadání ventilátoru

Tlak za výměníkem 1:

$$
p_{1,ch} = p_{OK} \cdot \left(1 - \xi_{HEX1,ch}\right) = 101325 \cdot \left(1 - 0.05\right) = 96258.75 Pa \tag{46}
$$

Tlak za výměníkem 2:

$$
p_{2,ch} = p_{1,ch} \cdot \left(1 - \xi_{HEX2,ch}\right) = 96258,75 \cdot \left(1 - 0.05\right) = 91445,81 Pa \tag{47}
$$

Stlačení dmychadla:

$$
\pi_D = \frac{p_{OK}}{p_{2,ch}} = \frac{101325}{95336} = 1,06\tag{48}
$$

Entalpie mezi výměníky:

$$
i_{1ch, vyp} = i_{OK} + \frac{Q_{HEX2}}{m_{ch}} = 320,192 + \frac{27,24}{0,55} = 369,23 \frac{kJ}{kg}
$$
(49)

Teplota mezi výměníky:

-vypočte se inverzní funkcí k rovnici v kap. 4.3

$$
T_{1ch, vyp} = inv(i_{1ch, vyp}) = 366,57 K
$$
\n(50)

Entalpie za výměníkem 2:

$$
i_{2ch} = i_{1ch} + \frac{Q_{HEX1}}{m_{ch}} = 369,23 + \frac{55,40}{0,55} = 468,96 \frac{kJ}{kg}
$$
 (51)

Teplota za výměníkem 2:

-vypočítá se ze vzorců v kap. 4.3

$$
T_{2ch} = 464,22 \ K \tag{52}
$$

Entropie za výměníkem 2:

-Vypočítá se pomocí vzorců z kap. 4.4

$$
s_{2ch} = 7.17 \frac{kJ}{kg \cdot K} \tag{53}
$$

Relativní tlaková funkce před dmychadlem:

$$
p_{r2,ch} = \exp\left(s_{2ch} \cdot \frac{1000}{r}\right) = \exp\left(7,266 \cdot \frac{1000}{288,189}\right) = 64488205723\tag{54}
$$

Relativní tlaková funkce za dmychadlem:

$$
p_{r3,ch} = p_{r2,ch} \cdot \pi_D = 64488205723 \cdot 1,06 = 68357498066,38
$$
 (55)

Entropie za dmychadlem na izoentropě:

$$
s_{3ch,iz} = \log(p_{r3,ch}) \cdot \frac{r}{1000} = \log(68357498066,38) \cdot \frac{288,189}{1000} = 7,19 \frac{kJ}{kg \cdot K}
$$
 (56)

Izoentropická teplota za dmychadlem:

-vypočítá se inverzní funkcí k rovnici v kap. 4.4

$$
T_{3ch,iz} = inv(s_{3ch,iz}) = 472.2 K
$$
\n(57)

Izoentropická entalpie za dmychadlem:

-vypočítá se pomocí vzorců z kap. 4.3

$$
i_{3ch,iz} = 477,19 \frac{kJ}{kg}
$$
 (58)

Skutečná entalpie za dmychadlem:

$$
i_{3ch} = \frac{i_{3ch,iz} - i_{2ch}}{\eta_D} + i_{2ch} = \frac{477,19 - 514,66}{0,6} + 514,66 = 536,449 \frac{kJ}{kg}
$$
(59)

Skutečná teplota za dmychadlem:

-vypočítá se pomocí inverzní funkce k rovnici z kap. 4.3

$$
T_{3ch} = inv(i_{3ch}) = 477,52 K
$$
 (60)

Příkon dmychadla:

$$
P_D = m_{ch} \cdot (i_{3ch} - i_{2ch}) = 0.556 \cdot (482.67 - 514.66) = 7.61 \text{ až } 8.28 \text{ kW}
$$
 (61)

Výkonová rovnováha:

$$
P = P_T - P_K - P_D - P_{ztr} = 20.3 - 12.54 - 7.61 - 0.15 = 0
$$
 (62)

#### **5 Citlivostní analýza**

Citlivostní analýzou se rozumí porovnání vlivu účinnosti jednotlivých komponent na celkovou účinnost cyklu. Nejprve se spočte COP (účinnost chladicího systému) pro zadané hodnoty a následně se budou měnit účinnosti jednotlivých komponent a spočte se COP pro tuto změněnou účinnost. Bylo zvoleno, že účinnosti jednotlivých komponent se pro tento účel zvednou o 10%. Hodnota COP se vypočítá ze vztahu:

$$
COP = \frac{i_{OK} - i_4}{i_{MOT} - i_{OK}} = \frac{320,19 - 253,56}{603,26 - 320,19} = 0,2354
$$
 (63)

Následně provedeme zvýšení účinnosti u jednotlivých komponent o 10%, přepočítáme opět  $\left(\frac{COP}{COP_{\text{total}}} - 1\right) * 100$  vypočteme relativní zvýšení COP celého cyklu vzhledem k COP zadání. Z grafu 4 je patrné, že nejvyšší vliv na COP cyklu mají účinnosti výměníků a účinnost turbíny. Jelikož je však zvýšení účinnosti o 10% značné a obtížně realizovatelné, zvolíme pravděpodobnější hodnotu, a to, že se nám podaří zvýšit účinnosti výměníků a zároveň účinnost turbíny o 5% . Pak dostáváme celkové zvýšení účinnosti o přibližně 18%, což je poměrně značný rozdíl. Zvýšení účinnosti pouze výměníků nebo pouze turbíny o 5% jsou přibližně zaměnitelná a zvolí se levnější, popř. snadněji dosažitelná varianta. Tato skutečnost je patrná z grafu 5. V grafu 3 jsou vyneseny vlivy velikostí účinností jednotlivých komponent na celkovou účinnost cyklu při jejich postupném zvyšování po 1%.

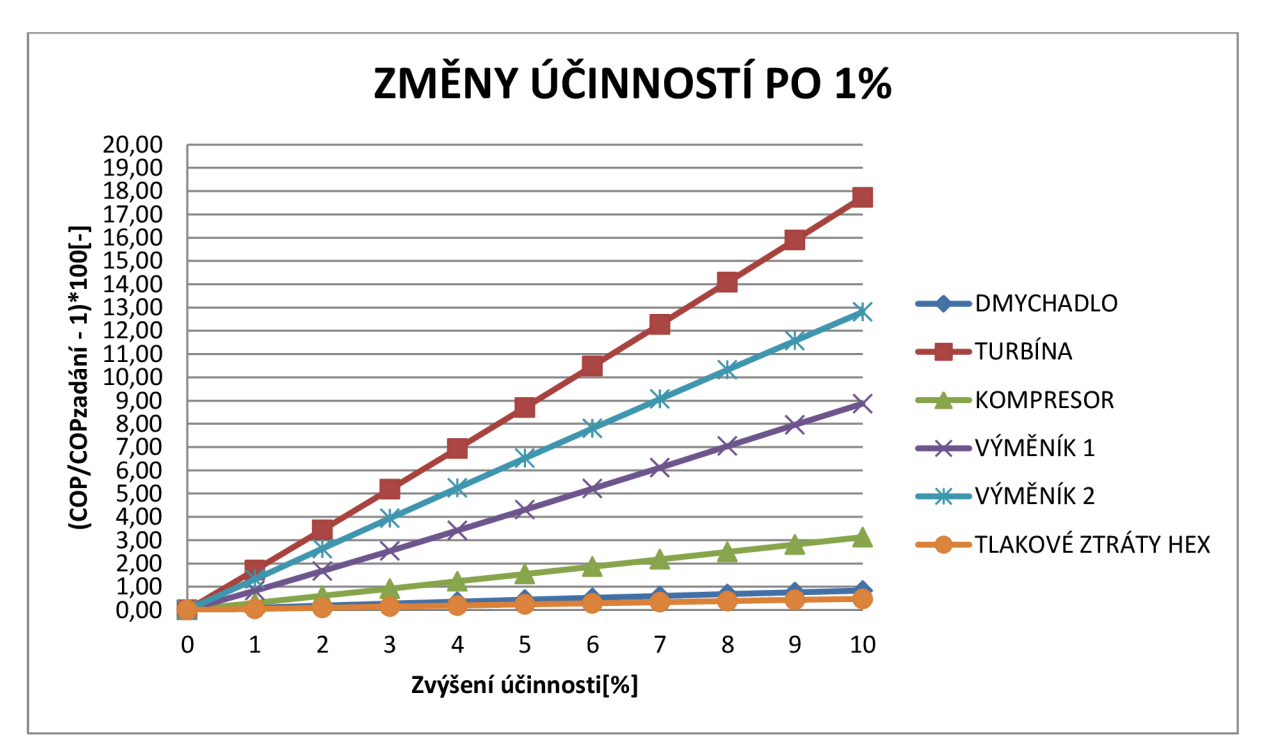

Obr. 3 Vliv účinností jednotlivých komponent na celkovou účinnost cyklu při jejich postupném zvyšování o 1%

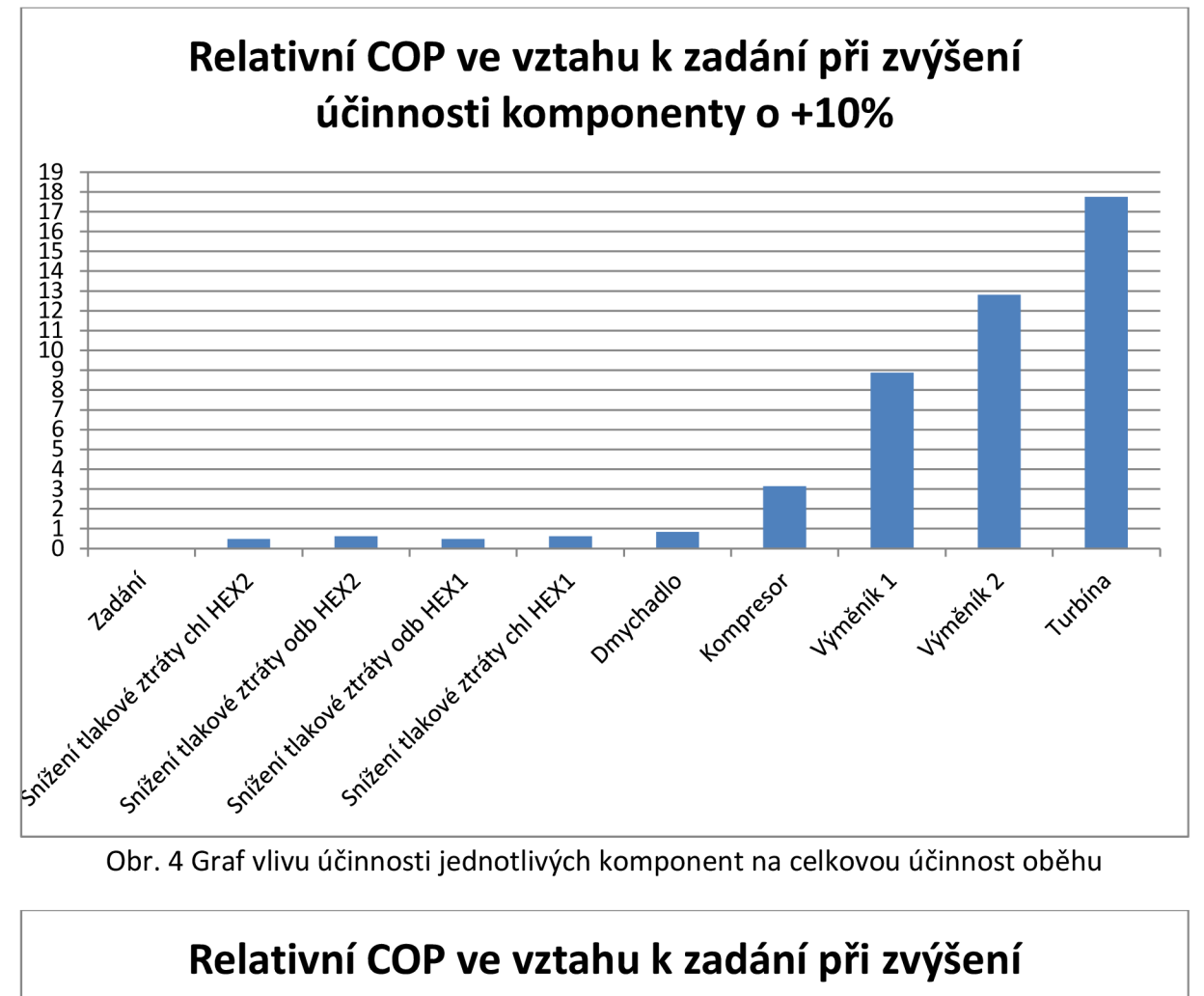

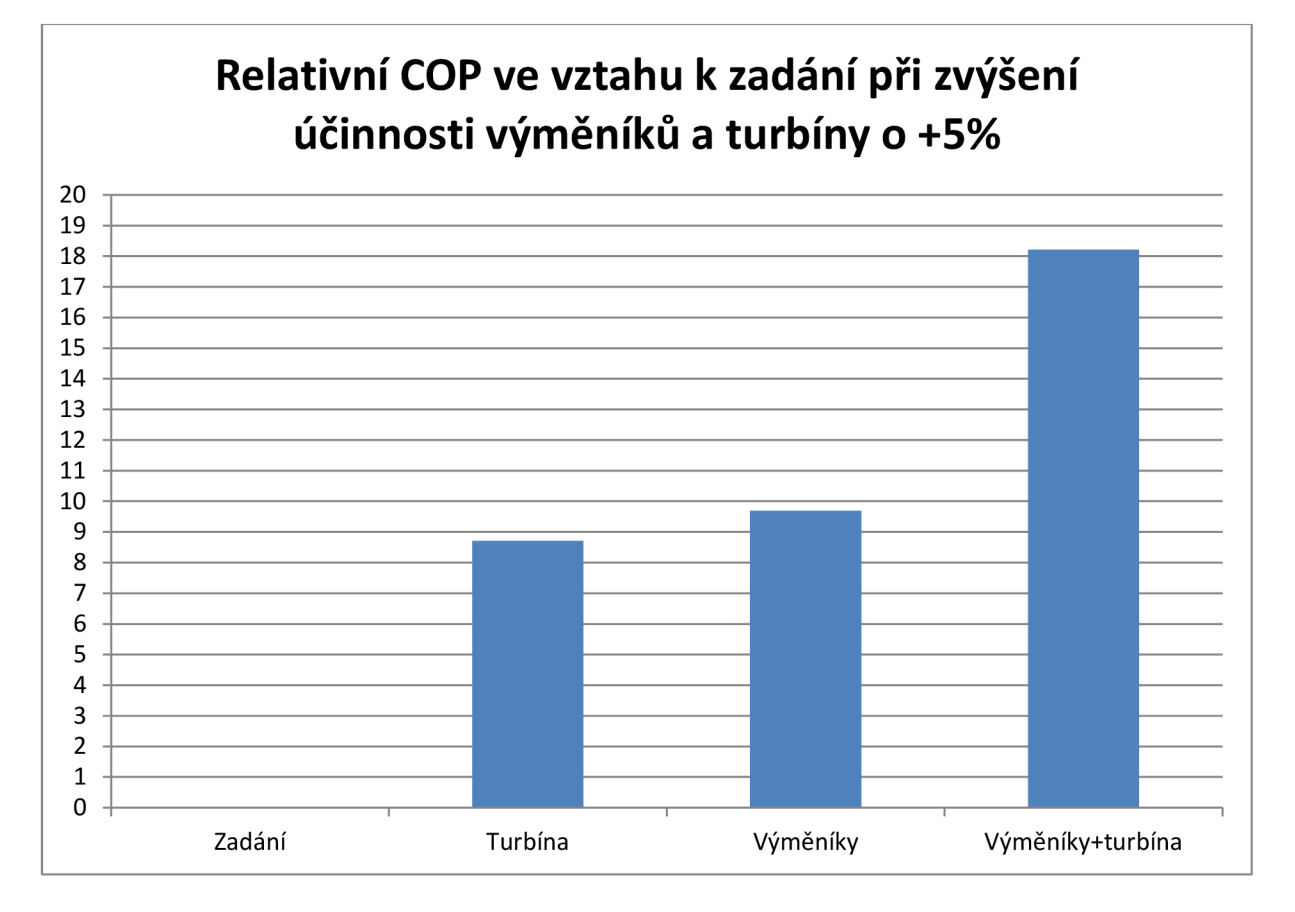

Obr. 5 Porovnání COP při zvýšení účinnosti výměníků a turbíny o 5%

#### **6 Návrh radiálního kompresoru**

Postup výpočtu, rozsah volených konstant a součinitelů a jejich volba je proveden dle [4]. Z výpočtu dostaneme parametry vzduchu v jednotlivých řezech kompresoru a jeho hlavní rozměry.

Zadání (z termodynamického výpočtu oběhu):

$$
m=0,233 \text{ kg/s}
$$

$$
\pi_{K}=1,4
$$

$$
\eta_{iz}^{K}=0,75
$$

1.  $p_0 = 285000 Pa, T_0 = 400,56 K$ 

2. Celkové stavové veličiny před kompresorem:

$$
p_{0c} = p_0 = 285000 Pa \tag{64}
$$

$$
T_{0c} = T_0 = 400,56 K \tag{65}
$$

3. Celkový tlak a celková teplota na vstupu do kola za předpokladu, že soustavě nepřivádíme ani neodvádíme teplo:

$$
T_{1c} = T_{0c} = 400,56 K \tag{66}
$$

$$
p_{1c} = \sigma_V \cdot p_{0c} = 0.97 \cdot 285000 = 276450 Pa \tag{67}
$$

 $\sigma_V = (0.97 - 0.99)$ součinitel zachování tlaku ve vstupní soustavě kompresoru

4. Efektivní práce kompresoru

$$
W_{ek} = c_p \cdot T_{1c} \cdot \left(\pi_{kc} \frac{\kappa - 1}{\kappa} - 1\right) \cdot \frac{1}{\eta_{kc}} = 1026 \cdot 400,56 \cdot \left(1,4^{\frac{1.4 - 1}{1.4}} - 1\right) \cdot \frac{1}{0.75} = 55132,26 \frac{J}{kg}
$$
(68)

 $c_p$  – měrné teplo vzduchu

 $k -$  koeficient adiabaty vzduchu,  $k=1,4$ 

#### 5. Obvodová rychlost na vnějším průměru kola s radiálními lopatkami

$$
u_2 = \sqrt{\frac{(W_{eK} + u_1 \cdot c_{1u})}{\mu + \alpha - \frac{\mu}{tg} \beta_{2L} \cdot \frac{c_{2r}}{u_2}}} = \sqrt{\frac{55132,26}{0,83 + 0,068 - \frac{0,83}{tg} \cdot 0,3}} = 264,2 \frac{m}{s}
$$
(69)

 $\mu = (0.80 - 0.92)$  součinitel skluzu  $\alpha = (0.03 - 0.07)$  součinitel tření disku a přetékání

#### 6. Absolutní rychlost na vstupu do kola

předpoklad:  $c_{1a} = c_{2r}$  a hodnotu  $c_{2r}$  zjistíme z poměru  $\frac{c}{c} = (0.22 - 0.35)$ *<sup>u</sup>2* 

$$
c_1 = \sqrt{c_{1a}^2 + c_{1u}^2} = \sqrt{c_{1a}^2} = c_{1a} = 0.3 \cdot u_2 = 0.3 \cdot 264.2 = 92.47 \frac{m}{s}
$$
 (70)

pro kompresory se volí vstup vzduchu do kola bez rozvíření, proto  $c_{1y} = 0$ 

7. Stavové veličiny na vstupu do kola na středním průměru

$$
T_1 = T_{1c} - \frac{c_{1s}^2}{2 \cdot c_p} = 400,56 - \frac{92,47^2}{2 \cdot 1026} = 396,38 \text{ K}
$$
 (71)

$$
p_1 = p_{1c} \cdot \left(\frac{T_1}{T_{1c}}\right)^{\frac{\kappa}{\kappa - 1}} = 276450 \cdot \left(\frac{396,38}{400,56}\right)^{\frac{1.4}{1.4 - 1}} = 266486 Pa
$$
 (72)

$$
\rho_1 = \frac{p_1}{r \cdot T_1} = \frac{266486}{288,16 \cdot 396,38} = 2,333 \frac{kg}{m^3}
$$
 (73)

kde  $r = 288,16 \frac{J}{kg \cdot K}$ 

8. Vnější průměr na vstupu do kola

$$
D_{1e} = \sqrt{\frac{4 \cdot m}{\pi \cdot c_{1a} \cdot \rho_1 \cdot (1 - v^2)}} = \sqrt{\frac{4 \cdot 0.233}{\pi \cdot 92.47 \cdot 2.333 \cdot (1 - 0.46^2)}} = 0.04176 \, m = 41.76 \, mm \tag{74}
$$

$$
D_{1i} = \nu \cdot D_{1e} = 0.46 \cdot 41.76 = 19.21 \, mm \tag{75}
$$

9. Střední průměr na vstupu do kola

$$
D_{1s} = D_{1e} \cdot \sqrt{\frac{1 + v^2}{2}} = 41.76 \cdot \sqrt{\frac{1 + 0.46^2}{2}} = 32.5 \text{ mm}
$$
 (76)

10. Vnější průměr kola

$$
D_2 = \frac{D_{1e}}{D_{1e}} = \frac{0.04176}{0.5558} = 0.07514 \, m = 75.14 \, mm \tag{77}
$$

11. Otáčky kompresoru

$$
D_2 = \frac{D_{1e}}{\frac{D_{1e}}{D_2}} = \frac{0.04176}{0.5558} = 0.07514 \, m = 75.14 \, mm \tag{78}
$$

#### 12. Rychlosti na středním a vnějším průměru vstupu

-obvodové

$$
u_{1st\tilde{r}} = \frac{\pi \cdot D_{1st\tilde{r}} \cdot n_K}{60} = \frac{\pi \cdot 0.03250 \cdot 67155}{60} = 114.29 \frac{m}{s}
$$
 (79)

$$
u_{1e} = \frac{\pi \cdot D_{1e} \cdot n_K}{60} = \frac{\pi \cdot 0.04716 \cdot 67155}{60} = 146.84 \frac{m}{s}
$$
 (80)

-relativní

$$
w_{1st\check{r}} = \sqrt{c_{1a}^2 + (u_{1st\check{r}} - c_{1u})^2} = \sqrt{92.47^2 + (114.29 - 0)^2} = 147.02 \frac{m}{s}
$$
(81)

$$
w_{1e} = \sqrt{c_{1a}^2 + (u_{1e} - c_{1u})^2} = \sqrt{92.47^2 + (146.84 - 0)^2} = 173.53 \frac{m}{s}
$$
 (82)

13. Machovo číslo na vnějším průměru vstupu do kola

$$
M_{w1e} = \frac{w_{1e}}{\sqrt{\kappa \cdot r \cdot T_{1e}}} = \frac{173,53}{\sqrt{1,4 \cdot 288,16 \cdot 396,38}} = 0,433
$$
 (83)

#### 14. Úhel relativní rychlosti od obvodového směru na středním průměru

$$
\beta_{1st\check{r}} = \arctg \frac{c_{1ast\check{r}}}{u_{1st\check{r}} - c_{1ust\check{r}}} = \arctg \frac{92,47}{114,29 - 0} = 38,98^{\circ}
$$
 (84)

-je třeba, aby  $\beta_{1st\check{r}} > 25^\circ$ ,  $c_{1ast\check{r}} = c_{1a}$ ,  $c_{1ust\check{r}} = c_{1u} = 0$  pro proud bez rozvíření

#### 15. Úhel střední křivky záběrníku

$$
\varphi_{1s} = \beta_{1st} + i_1 = 38,98 + 2 = 40,98^{\circ}
$$
\n(85)

 $i_1 = (2^{\circ} - 4^{\circ})$ 

16. Počet lopatek kola

$$
z_K = \frac{2 \cdot \pi \cdot \sin\left(\frac{\varphi_{1s} + \varphi_2}{2}\right)}{K \cdot \ln\left(\frac{D_2}{D_{1e}}\right)} = \frac{2 \cdot \pi \cdot \sin\left(\frac{40.98 + 65}{2}\right)}{0.45 \cdot \ln\left(\frac{0.07514}{0.04176}\right)} = 19\tag{86}
$$

 $K = (0.35 - 0.45)$ 

 $\varphi_2 = 65^\circ$  je použito kolo s dozadu zahnutými lopatkami

17. Kontrola součinitele skluzu

$$
\mu = \frac{1}{1 + \frac{2}{3} \cdot \frac{\pi}{z_K} \cdot \frac{1}{1 - \left(\frac{D_{1st}}{D_2}\right)^2}} = \frac{1}{1 + \frac{2}{3} \cdot \frac{\pi}{19} \cdot \frac{1}{1 - \left(\frac{0.0325}{0.07514}\right)^2}} = 0.881
$$
\n(87)

#### 18. Celková teplota za kompresorem při zanedbání odvedeného tepla

$$
T_{2c} = T_{1c} + \frac{W_{eK}}{c_p} = 400,56 + \frac{55132,26}{1026} = 454,45 K
$$
 (88)

19. Absolutní rychlost na výstupu z kola

$$
c_2 = \sqrt{c_{2u}^2 + c_{2r}^2} = \sqrt{232.65^2 + 92.47^2} = 245.78 \frac{m}{s}
$$
 (89)

kde 
$$
c_{2u} = \mu \cdot u_2 = 0.881 \cdot 264.2 = 232.65 \frac{m}{s}
$$
 (90)

#### 20. Machovo číslo na výstupu z kola

$$
M_{c2} = \frac{c_2}{\sqrt{\kappa \cdot r \cdot T_2}} = \frac{173,53}{\sqrt{1,4288,16 \cdot 396,38}} = 0,593
$$
 (91)

#### $c_2^2$  *m*  $245.78^2$  *m*  $m$ kde  $T_2 = T_{2c} - \frac{2}{2c} = 454.45 - \frac{2}{2c} = 424.93$  (92)  $2 \cdot c_p$  2 • 1026 s

#### 21. Ztráty při průtoku vzduchu kolem

$$
W_{r1} = \xi_1 \cdot \frac{w_{1s}^2}{2} = 0.3 \cdot \frac{147,02^2}{2} = 3242,06 \frac{J}{kg}
$$
 (93)

$$
W_{r2} = \xi_2 \cdot \frac{c_{2r}^2}{2} = 0.2 \cdot \frac{92.47^2}{2} = 628.23 \frac{J}{kg}
$$
 (94)

$$
W_{r3} = \alpha \cdot u_2^2 = 0.068 \cdot 264.2^2 = 4746.59 \frac{J}{kg}
$$
 (95)

22. Polytropický exponent stlačení vzduchu v kole za předpokladu, že neodvádíme žádné teplo

$$
\frac{n_1}{n_1 - 1} = \frac{\kappa}{\kappa - 1} - \frac{W_{r1} + W_{r2} + W_{r3}}{r \cdot (T_2 - T_1)} = \frac{1.4}{1.4 - 1} - \frac{3242.06 + 628.23 + 4746.59}{288.16 \cdot (424.93 - 396.38)} = > n_1 = 1.69
$$
\n(96)

23. Parametry proudu na výstupu z kola

$$
p_2 = p_1 \cdot \left(\frac{T_2}{T_1}\right)^{\frac{n_1}{n_1 - 1}} = 266486 \cdot \left(\frac{424.93}{396.38}\right)^{\frac{1.69}{1.69 - 1}} = 316041 Pa
$$
 (97)

$$
p_{2c} = p_1 \cdot \left(\frac{T_{2c}}{T_2}\right)^{\frac{\kappa}{\kappa - 1}} = 266486 \cdot \left(\frac{454.45}{396.38}\right)^{\frac{1.69}{1.69 - 1}} = 399810 Pa
$$
 (98)

$$
\rho_2 = \frac{p_2}{r \cdot T_2} = \frac{316041}{288,16 \cdot 424,93} = 2,58 \frac{kg}{m^3}
$$
(99)

#### 24. Šířka kola na výstupu

$$
b_2 = \frac{Q}{c_{2r} \cdot \rho_2 \cdot \pi \cdot D_2 \cdot \tau_l} = \frac{0.233}{92.47 \cdot 2.58 \cdot \pi \cdot 0.07514 \cdot 0.919} = 0.00525 \, m = 5.25 \, mm \tag{100}
$$

kde

$$
\tau_l = 1 - \frac{z_K \cdot t_l}{\pi \cdot D_2} = 1 - \frac{19 \cdot 1}{\pi \cdot 0.07514} = 0.919
$$
\n(101)

šířka lopatky na výstupu z kola  $t_l$  se většinou volí podle průměru kola  $D_2$  v rozsahu  $t_l = 1 - 3mm$ 

25. Kontrolu součinitele tření disku a přetékání  $\alpha$  je možno přibližně provést dle výrazu

$$
\alpha = \alpha_0 \cdot \left(1 - \frac{2 \cdot \delta}{r_{1e} - r_{1i} + b_2}\right) + \mu \cdot \left(\frac{2 \cdot \mu}{r_{1e} - r_{1i} + b_2}\right) = 0.054 \cdot \left(1 - \frac{2 \cdot 0.3}{0.02088 - 0.009605 + 0.00525}\right) + \mu \cdot \left(\frac{2 \cdot 0.3}{0.02088 - 0.009605 + 0.00525}\right) = 0.084
$$
\n
$$
(102)
$$

kde

$$
\alpha_0 = \frac{\frac{D_2}{b_2}}{\frac{c_{2r}}{u_2}} \cdot \left[ 1,48 \cdot 10^{-4} + 1,3 \cdot 10^{-2} \cdot \frac{z_K \cdot \delta}{D_2} \right] = \frac{0,07514}{0,00525} \cdot \left[ 1,48 \cdot 10^{-4} + 1,3 \cdot 10^{-2} \cdot \frac{19 \cdot 0,3}{0,007514} \right] = 0,054139
$$
\n(103)

hodnota *ô* je vůle mezi lopatkami kola a přední skříní kompresoru na vnějším průměru kola a pohybuje se v rozmezí 0,3-0,6mm. Vůli odhadujeme s ohledem na vnější průměr  $D_2$ .

Přibližně platí: *D<sup>2</sup>*

 $D_2$  < 0,4 m pak  $\delta \cong 0.3 - 0.4$  mm

$$
D_2 > 0.6 \, m \text{ pak } \delta \geq 0.6 \, mm
$$

Pomocí softwarového vybavení společnosti PBS Velká Bíteš s.r.o. byl proveden zpřesňující výpočet, na základě něhož a dalších konstrukčních požadavků byly hlavní rozměry a veličiny upraveny takto:

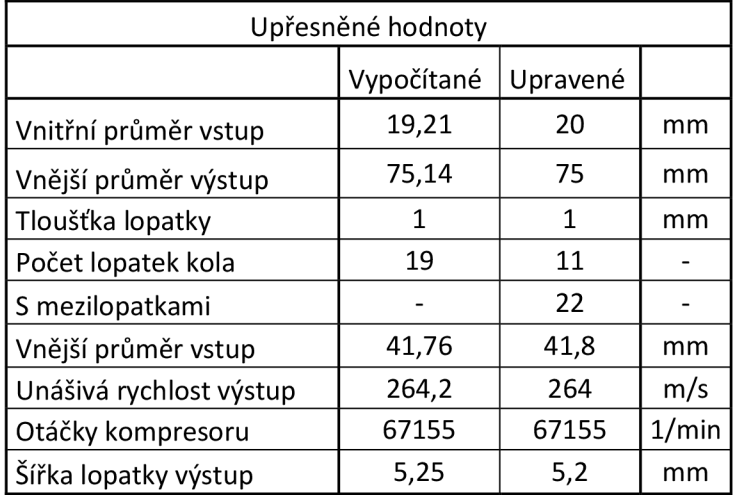

Tab. 10 Upřesněné rozměry kola kompresoru

Návrh kanálu byl použit v dalším pomocném softwaru, pomocí něhož byl vytvořen profil lopatkování. Při jejich návrhu se vycházelo ze zkušeností projektantů z PBS a výsledný 3D model je na obr. 7.

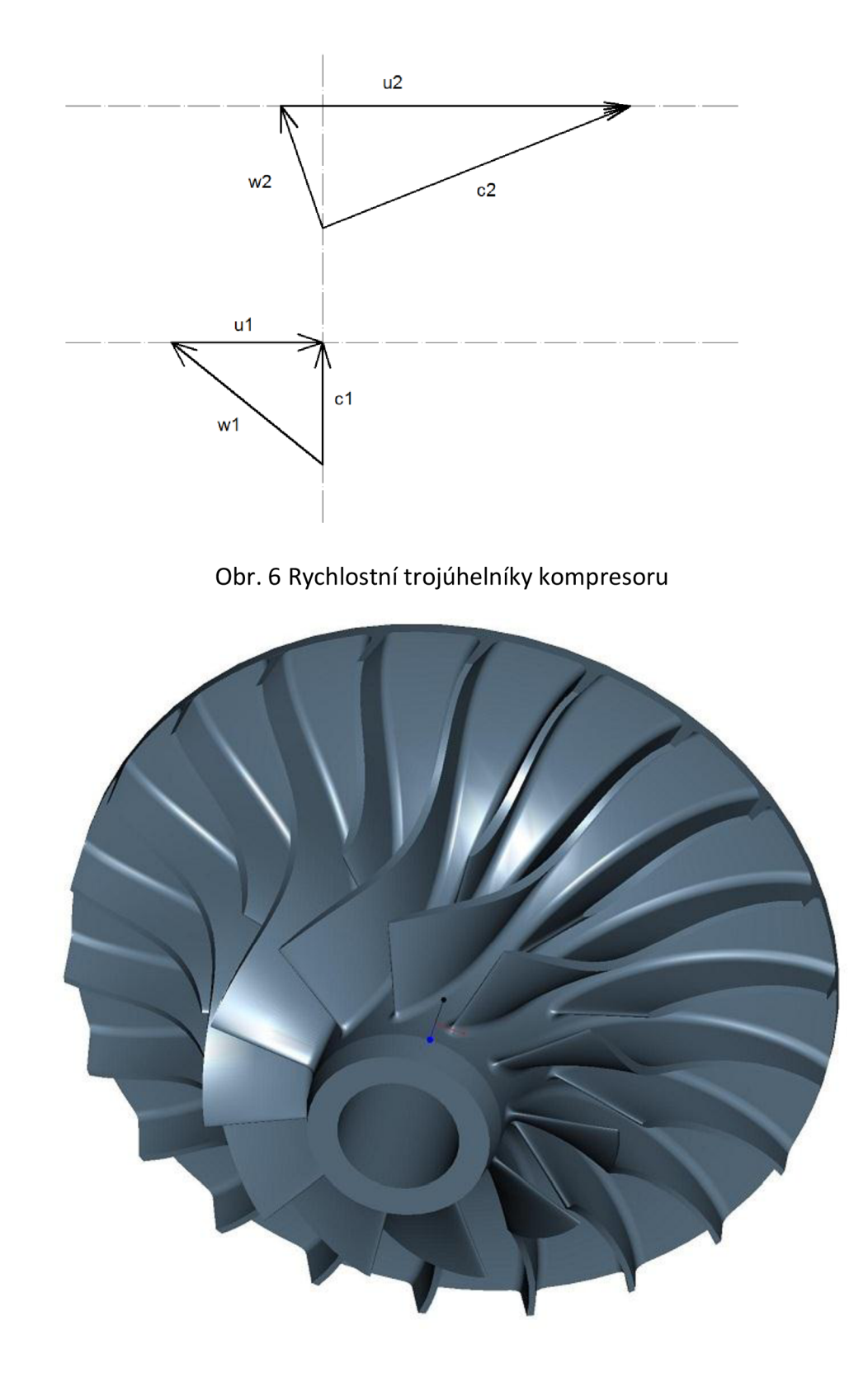

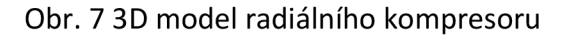

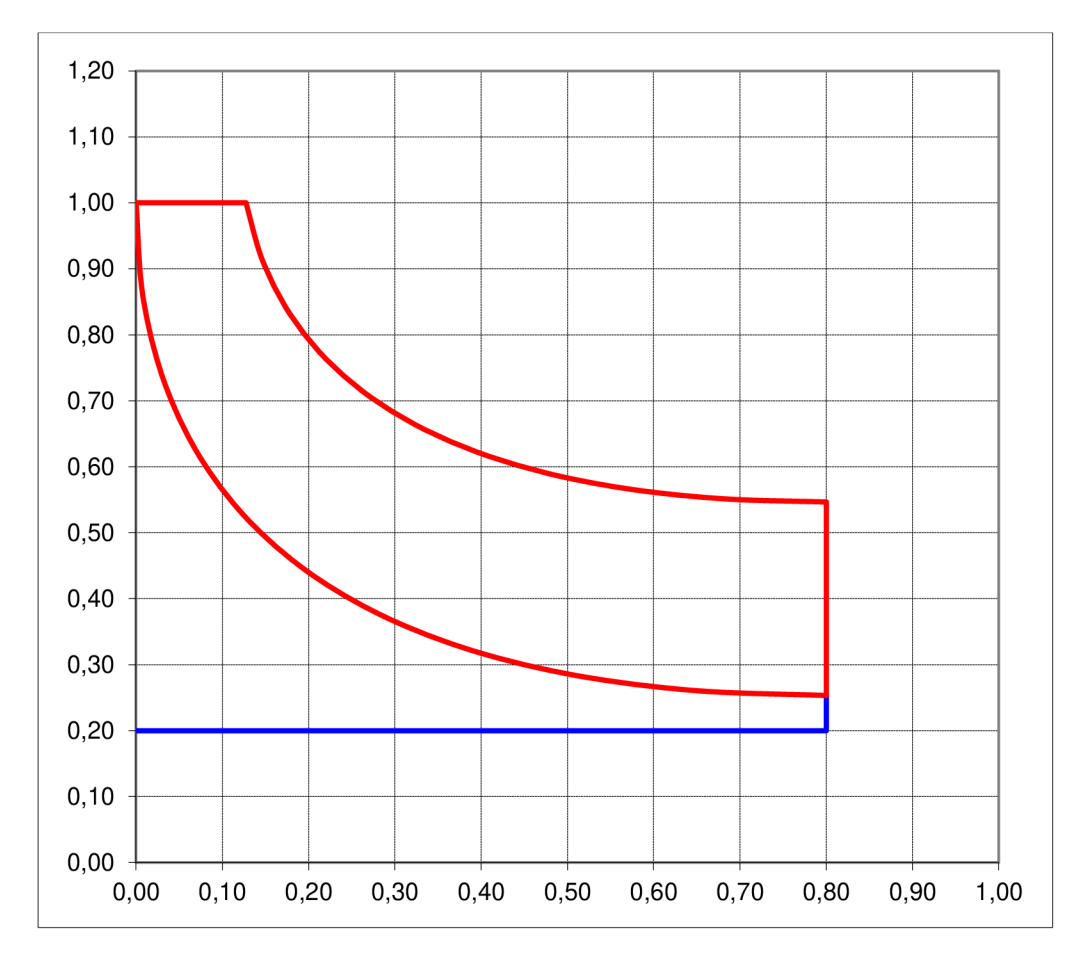

Obr. 8 Návrh kanálu radiálního kompresoru[7]

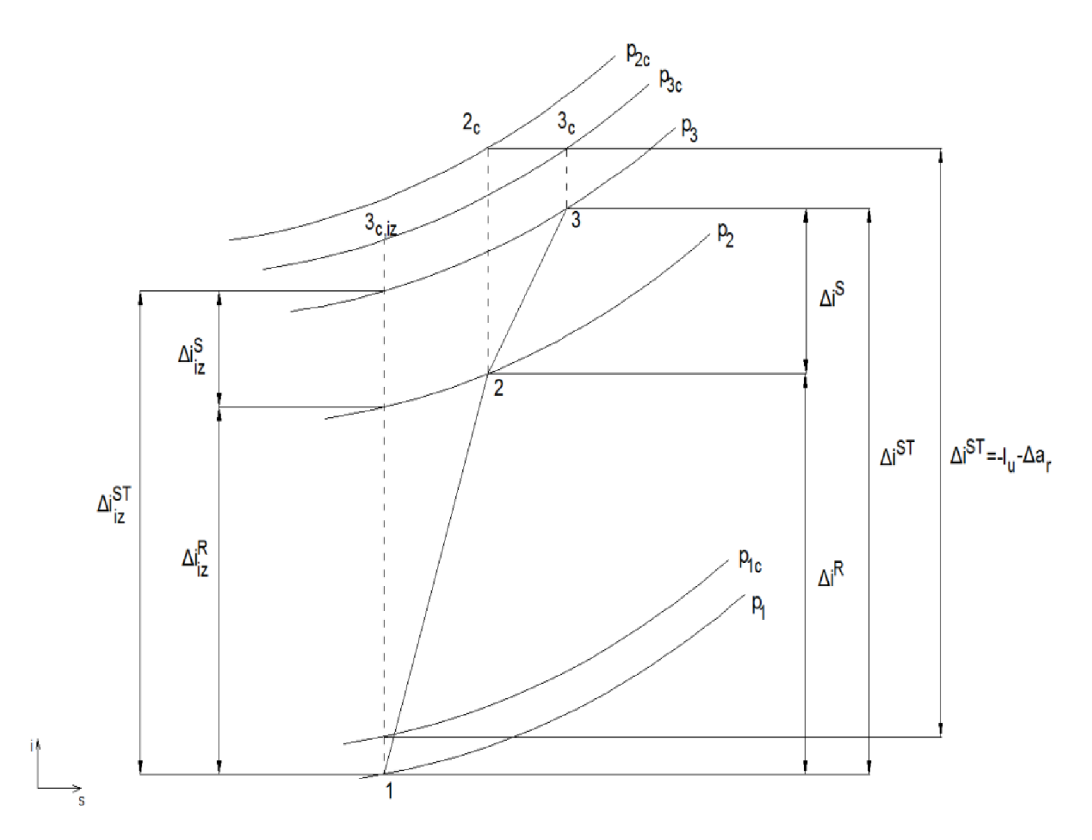

Obr. 9 i-s diagram procesu v kompresoru[6]

#### **7 Návrh axiálního ventilátoru**

Návrh axiálního dmychadla bude proveden rovněž dle [4] a to jako návrh axiálního jednostupňového kompresoru.

Zadání (z termodynamického výpočtu oběhu):

m=0,5556 kg/s **Tt** D c=l,06 riD=0,6

1.  $p_0 = 95340 Pa, T_0 = 464,22 K$ 

*2.* Celkové stavové veličiny před dmychadlem

$$
p_{0c} = p_0 = 95340 Pa \tag{104}
$$

$$
T_{0c} = T_0 = 464,22 \text{ K} \tag{105}
$$

3. Celkový tlak a teplota na vstupu do dmychadla za předpokladu, že ve vstupu nepřivádíme ani neodvádíme teplo

$$
p_{1c} = \sigma_V \cdot p_{0c} = 0.97 \cdot 95340 = 92479.8 Pa \tag{106}
$$

$$
T_{1c} = T_{0c} = 464.22 \tag{107}
$$

*av -* součinitel zachování celkového tlaku ve vstupní soustavě kompresoru (0,97- 0,99).

4. Celková práce předaná v kompresoru

$$
W_{eD} = \frac{\kappa - 1}{\kappa} \cdot r \cdot T_{1c} \left( \pi_{Dc} \frac{\kappa - 1}{\kappa} - 1 \right) \cdot \frac{1}{\eta_{Dc}} = \frac{1.4 - 1}{1.4} \cdot 288.16 \cdot 464.22 \cdot \left( 1.06^{\frac{1.4 - 1}{1.4}} - 1 \right) \cdot \frac{1}{0.6} = 13099.76 \frac{J}{kg}
$$
\n
$$
(108)
$$

5. Stanoví se teploty vstupu a výstupu ze stupně

$$
T_{3c} = T_{1c} + \frac{W_{eD}}{c_p} = 464.22 + \frac{13099.76}{1026} = 476.99 K
$$
 (109)

6. Spočítá se obvodová rychlost na středním průměru stupně

$$
u_{1st\tilde{r}} = u_{1e} \cdot \frac{1+\nu}{2} = 360.01 \cdot \frac{1+0.45}{2} = 261 \frac{m}{s}
$$
 (110)

-kde  $v = \frac{D_{1i}}{D_{1e}}$  bývá v rozsahu 0,4 až 0,55

-kontroluje se poměr  $\frac{c_{1a}}{u_{1st}}$ , který se má pohybovat v rozmezí 0,55 až 0,7,obvodová<br>*umí – kontroluje* se poměr *u<sub>1stř</sub>* rychlost na vnějším průměru stupně  $u_{1e}$  se volí s ohledem na přenesenou práci stupně a pro náš případ je zvoleno  $u_{1e} = 360,01 \frac{m}{s}$ 

#### 7. Absolutní rychlosti na středním průměru

$$
c_{1u} = u_{1st\check{r}} \cdot \left[ (1 - \rho_1) - \frac{w_{eD}}{2 \cdot u_{1st\check{r}}^2} \right] = 0 \quad \text{vstup vzduchu bez rozvíření}
$$
\n(111)

$$
c_{2u} = u_{1st\tilde{t}} \cdot \left[ (1 - \rho_1) + \frac{W_{eD}}{2 \cdot u_{1st\tilde{t}}^2} \right] = 261 \cdot \left[ (1 - 0.5) + \frac{13099.76}{2 \cdot 261^2} \right] = 130.53 \frac{m}{s}
$$
(112)

$$
c_1 = \sqrt{c_{1a}^2 + c_{1u}^2} = \sqrt{143.55^2 + 0^2} = 143.55 \frac{m}{s}
$$
 (113)

8. Relativní rychlost na vstupu do rotoru

$$
w_1 = \sqrt{c_{1a}^2 + (u_1 - c_{1u})^2} = \sqrt{143.55^2 + 261^2} = 297.88 \frac{m}{s}
$$
 (114)

9. Machovo číslo relativní rychlosti na vstupu do rotoru na středním průměru

$$
M_{w1} = \frac{w_1}{\sqrt{\kappa \cdot r \cdot T_1}} = \frac{297,88}{\sqrt{1,4 \cdot 288,16 \cdot 454,17}} = 0,696
$$
 (115)

$$
T_1 = T_{1c} - \frac{{c_1}^2}{2 \cdot c_p} = 464,22 - \frac{143,55^2}{2 \cdot 1026} = 454,17 K
$$
 (116)

Doporučuje se, aby  $M_{w1} < 0.8$  pro podzvukové stupně

10. Statický tlak a měrná hmotnost na vstupu do rotoru

$$
p_1 = p_{1c} \cdot \left(\frac{T_1}{T_{1c}}\right)^{\frac{\kappa}{\kappa - 1}} = 9279.8 \cdot \left(\frac{454.17}{464.22}\right)^{\frac{1.4}{1.4 - 1}} = 85665 Pa \tag{117}
$$

$$
\rho_1 = \frac{p_1}{r \cdot T_1} = \frac{85665}{288,16 \cdot 454,17} = 0,665 \frac{kg}{m^3}
$$
\n(118)

11. Plocha na vstupu do rotoru

$$
A_1 = \frac{m}{c_{1a} \cdot \rho_1 \cdot k_G} = \frac{0,556}{143,55 \cdot 0,655 \cdot 0,9} = 0,006569 \, m^2 \tag{119}
$$

 $k<sub>G</sub>$ - koeficient zahrnující nerovnoměrnost pole osových rychlostí po výšce lopatky a vliv mezní vrstvy

 $k_G = 0.9{\sim}0.93$  pro lopatkování s konstantní reakcí

 $k_G = 0.97{\sim}0.98$  pro lopatkování s volným vírem

12. Průměry na vstupu do rotoru

$$
D_{1e} = \sqrt{\frac{4 \cdot A_1}{\pi \cdot (1 - v^2)}} = \sqrt{\frac{4 \cdot 0.006569}{\pi \cdot (1 - 0.45^2)}} = 0.1024 \, m = 102.4 \, mm \tag{120}
$$

$$
D_{1i} = v \cdot D_{1e} = 0.45 \cdot 102.4 = 46.1 \, mm \tag{121}
$$

$$
D_{1st\breve{r}} = \frac{D_{1i} + D_{1e}}{2} = \frac{46.1 + 102.4}{2} = 74.25 \text{ mm}
$$
 (122)

13. Výška lopatky na vstupu do rotoru

$$
h_1 = \frac{D_{1e} - D_{1i}}{2} = \frac{102.4 - 46.1}{2} = 28.15 \text{ mm}
$$
 (123)

14. Osová rychlost na výstupu z rotoru

$$
c_{2a} = \frac{c_{1a} + c_{3a}}{2} = \frac{143,56 + 143,56}{2} = 143,56 \frac{m}{s}
$$
 (124)

 $c_{3a}$  je osová rychlost na vstupu do II. stupně, proto pro náš případ volíme  $c_{3a} = c_{1a}$ 

$$
c_2 = \sqrt{c_{2a}^2 + c_{2u}^2} = \sqrt{143.56^2 + 130.53^2} = 194.03 \frac{m}{s}
$$
 (125)

11. Stavové veličiny na výstupu z rotoru

$$
T_{2c} = T_{3c} = 476,99 K \tag{126}
$$

$$
p_{2c} = \frac{p_{3c}}{\sigma_{st}} = \frac{101325}{0.98} = 104459 Pa \tag{127}
$$

kde  $\sigma_{st}$  je součinitel zachování celkového tlaku ve statoru, obvykle bývá 0,98 až 0,99

$$
T_2 = T_{2c} - \frac{c_2^2}{2 \cdot c_p} = 476,99 - \frac{194,03^2}{2 \cdot 1026} = 458,64 \text{ K}
$$
 (128)

$$
p_2 = p_{2c} \cdot \left(\frac{T_2}{T_{2c}}\right)^{\frac{\kappa}{\kappa - 1}} = 104459 \cdot \left(\frac{458,64}{476,99}\right)^{\frac{1.4}{1.4 - 1}} = 91060 Pa \tag{129}
$$

$$
\rho_2 = \frac{p_2}{r \cdot T_2} = \frac{91060}{288,16 \cdot 458,64} = 0,689 \frac{kg}{m^3}
$$
\n(130)

12. Plocha na výstupu z rotoru

$$
A_2 = \frac{m}{c_{2a} \cdot \rho_2 \cdot k_G} = \frac{0,556}{143,56 \cdot 0,689 \cdot 0,9} = 0,006982 \, m^2 \tag{131}
$$

13. Relativní rychlost na výstupu z rotoru

$$
w_2 = \sqrt{c_{2a}^2 + (u_{1e} - c_{2u})^2} = \sqrt{143.56^2 + (360.01 - 130.53)^2} = 194.03 \frac{m}{s}
$$
(132)

14. Otáčky dmychadla

$$
n_K = \frac{60 \cdot u_{1e}}{\pi \cdot D_{1e}} = \frac{60 \cdot 360,01}{\pi \cdot 0,1024} = 67155 \text{ min}^{-1}
$$
 (133)

15. Rychlostní trojúhelníky

$$
\alpha_2 = \arcsin\left(\frac{c_{2a}}{c_2}\right) = \arcsin\left(\frac{143,56}{194,03}\right) = 47,75^{\circ} \tag{134}
$$

$$
\beta_1 = \arcsin\left(\frac{c_{1a}}{w_1}\right) = \arcsin\left(\frac{143,56}{297,88}\right) = 28,83^\circ \tag{135}
$$

$$
\beta_2 = \arcsin\left(\frac{c_{2a}}{w_2}\right) = \arcsin\left(\frac{143,56}{194,03}\right) = 47,75^{\circ} \tag{136}
$$

#### **7.1 Návrh lopatky ventilátoru**

Jelikož lopatka ventilátoru z výpočtu vychází dlouhá, je potřeba již řešit také její nakroucení. Návrh lopatky vychází z 1-D výpočtu na středním průměru a početně byl řešen vstup na lopatky po výšce, výstup byl navržen s ohledem na zachování přenesené práce právě na středním průměru[7].

Unášivá rychlost:

$$
u = \frac{r \cdot n}{\pi \cdot 30000} \tag{137}
$$

Vstupní úhel:

$$
\beta_1 = \arctg\left(\frac{c_a}{u}\right) \tag{138}
$$

Relativní rychlost:

$$
w_1 = \sqrt{c_a^2 + u^2} \tag{139}
$$

Machova čísla:

$$
M_{w} = \frac{w}{\sqrt{\kappa \cdot r \cdot T}}
$$
\n(140)

| r     | ca     | u      | beta  | w      | Mw     |
|-------|--------|--------|-------|--------|--------|
| 29    | 140,22 | 203,94 | 34,51 | 247,49 | 0,5795 |
| 31,35 | 140,22 | 220,47 | 32,46 | 261,28 | 0,6118 |
| 33,7  | 140,22 | 236,99 | 30,61 | 275,37 | 0,6448 |
| 36,05 | 140,22 | 253,52 | 28,95 | 289,71 | 0,6784 |
| 38,4  | 140,22 | 270,05 | 27,44 | 304,28 | 0,7125 |
| 40,75 | 140,22 | 286,57 | 26,07 | 319,04 | 0,7471 |
| 43.1  | 140,22 | 303,10 | 24,83 | 333,96 | 0,7820 |
| 45,45 | 140,22 | 319,63 | 23,69 | 349,03 | 0,8173 |
| 47,8  | 140,22 | 336,15 | 22,64 | 364,22 | 0,8529 |
| 50,15 | 140,22 | 352,68 | 21,68 | 379,53 | 0,8887 |
| 52,5  | 140,22 | 369,20 | 20,80 | 394,93 | 0,9248 |

Tab. 11 Vypočítané hodnoty

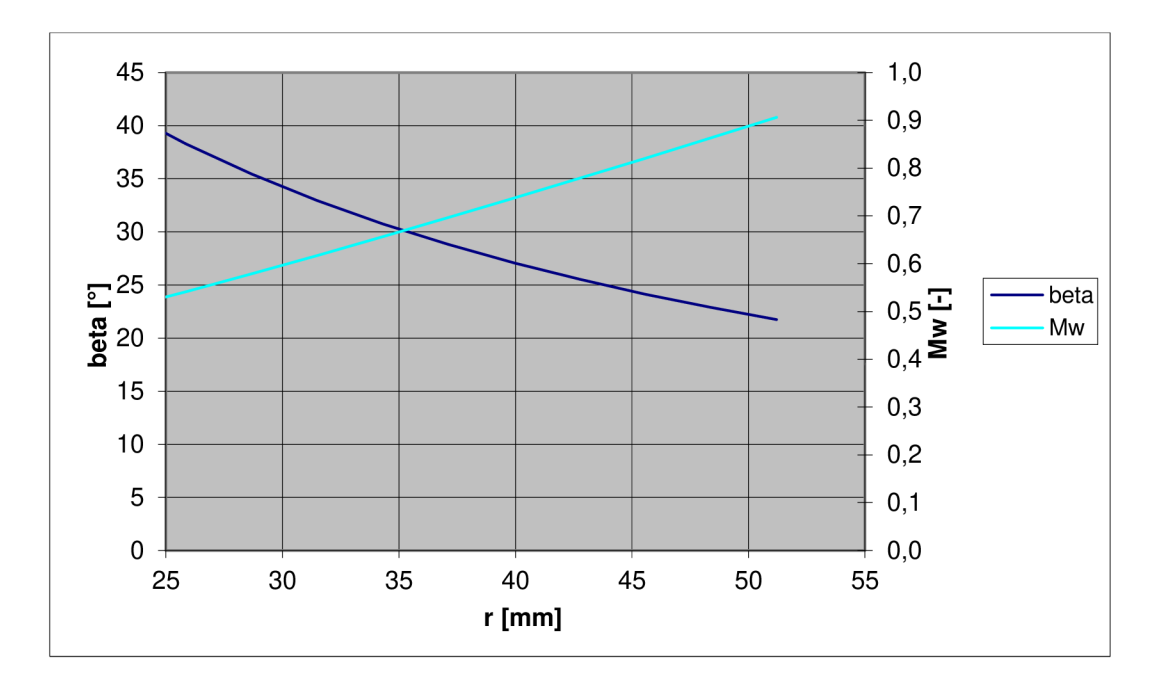

Obr. 10 Graf průběhu vstupního úhlu a Machových čísel po výšce lopatky

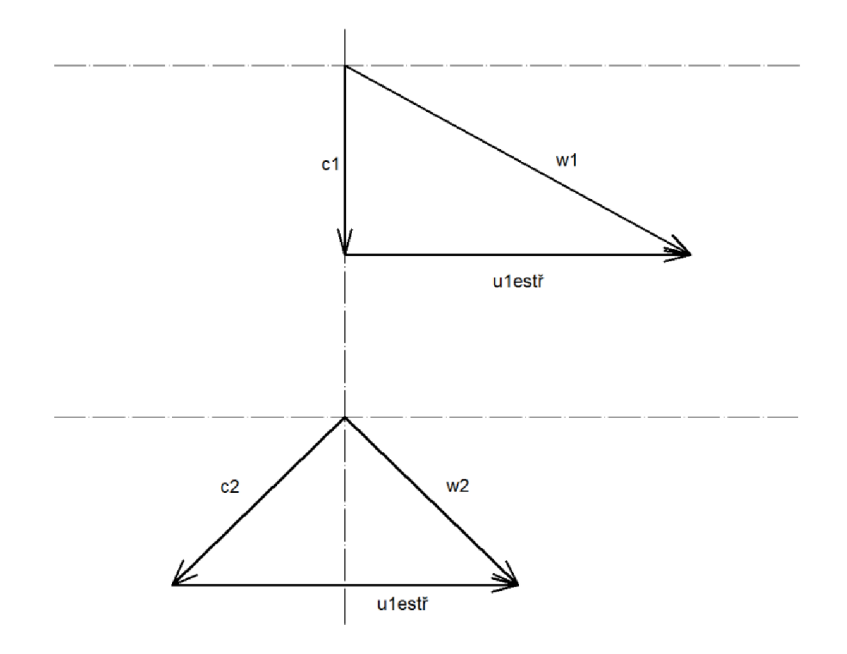

Obr. 11 Rychlostní trojúhelníky ventilátoru

Jelikož neexistuje v PBS žádný ověřený výpočtový software pro ventilátory, bylo nutné správnost postupu ověřit. V PBS se již v provozu používá navržený ventilátor pro umístění v potrubí klimatizace a existují i jeho odměřené charakteristiky průběhu stlačení a účinnosti, které však nejsou úplné, chybí zjištění optimální účinnosti pro jednotlivé provozní otáčky. Maximální hodnoty účinností z těchto charakteristik byly zaneseny do výpočtu a porovnávaly se výsledky se skutečnými rozměry na výkrese již používaného dmychadla. Největší odchylka výpočtu vnějšího průměru od skutečnosti byla necelých 6%, z tohoto výsledku můžeme provedený postup výpočtu axiálního dmychadla považovat za dostatečný. Úplného a dokonalého ověření výpočtu bychom dosáhli pouze s úplnými charakteristikami.

Pomocí interní softwarové výbavy PBS Velká Bíteš s.r.o. byly navrženy tvary lopatek tak, aby ventilátor plnil svoji funkci s ohledem na proudění a pevnost lopatek. Pevnostní výpočty nebyly v důsledku jejich časové náročnosti provedeny, ale návrh ventilátoru byl ještě pro úplnost ověřen programem Fluent, který by odhalil jeho případné nedostatky. Pro program Fluent byla zvolena sada okrajových podmínek sestávající z celkových stavových veličin před a za ventilátorem (tlak, teplota) a průtoku. Z výsledků simulace proudění vyplývá, že návrh ventilátoru je správný a můžeme jej použít dále a vytvořit 3D model ventilátoru, který je na obr. 12.

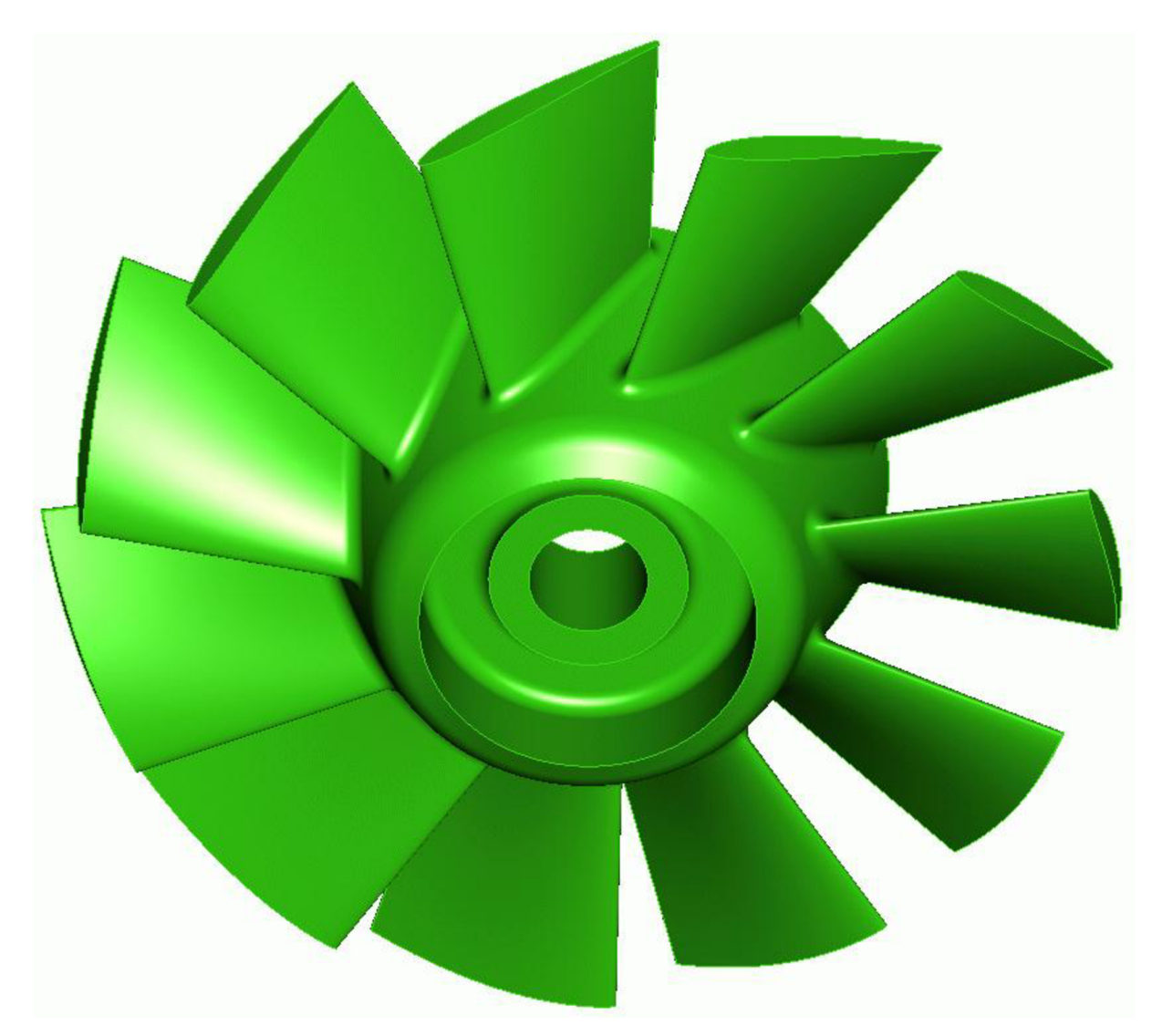

Obr.12 3D model axiálního ventilátoru

# **7.2 Ověření návrhu ventilátoru**

3D model vytvořený pomoci softwaru ProEngineer byl převed do programu Fluent, v němž proběhlo ověření průběhů tlaků a rychlostí v rotoru. Z rozložení hladin jednotlivých veličin je patrné, že v konstrukčním návrhu není zásadní funkční problém, který by znemožňoval použití kola ventilátoru v naší potřebné aplikaci. Rozložení tlaků a rychlostí je na obrázcích 13-16.

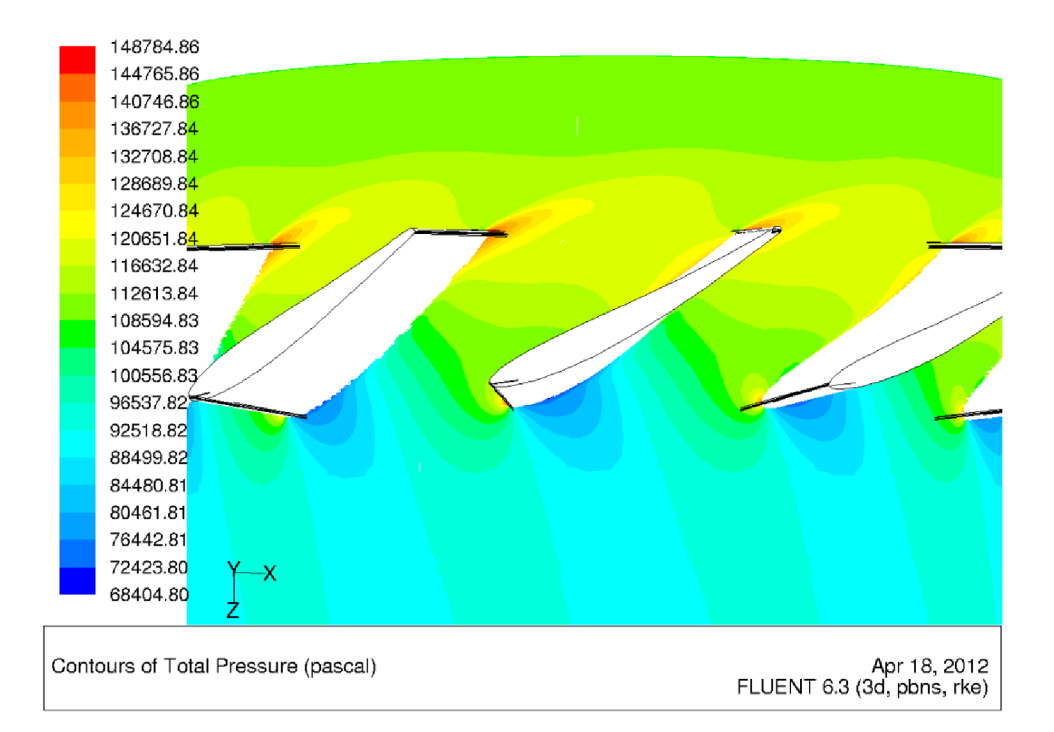

Obr. 13 Celkový tlak v rotoru ventilátoru

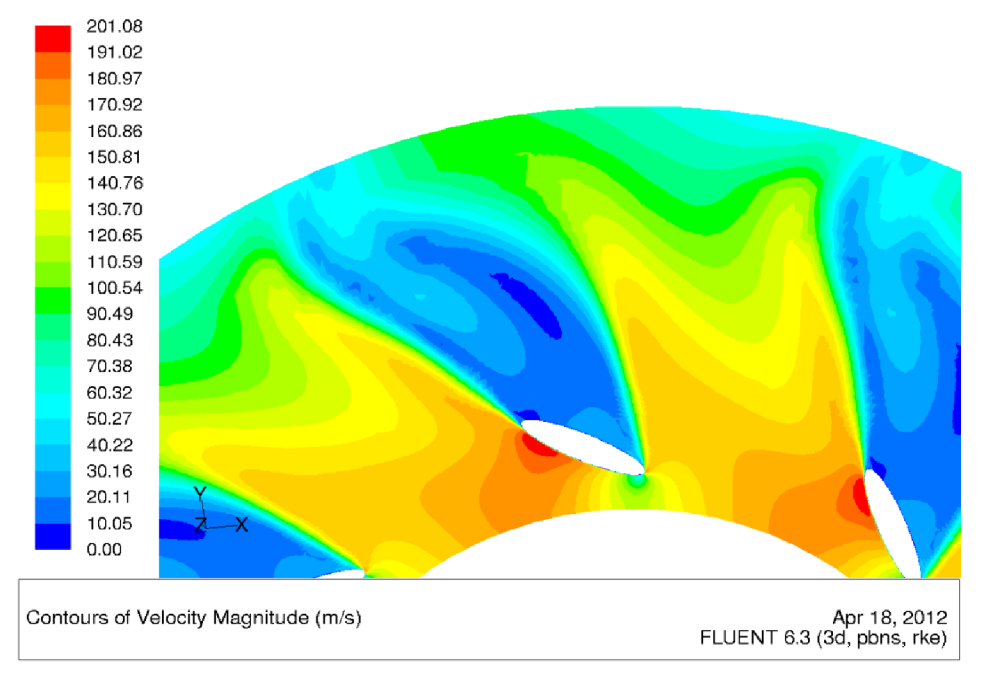

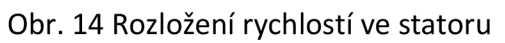

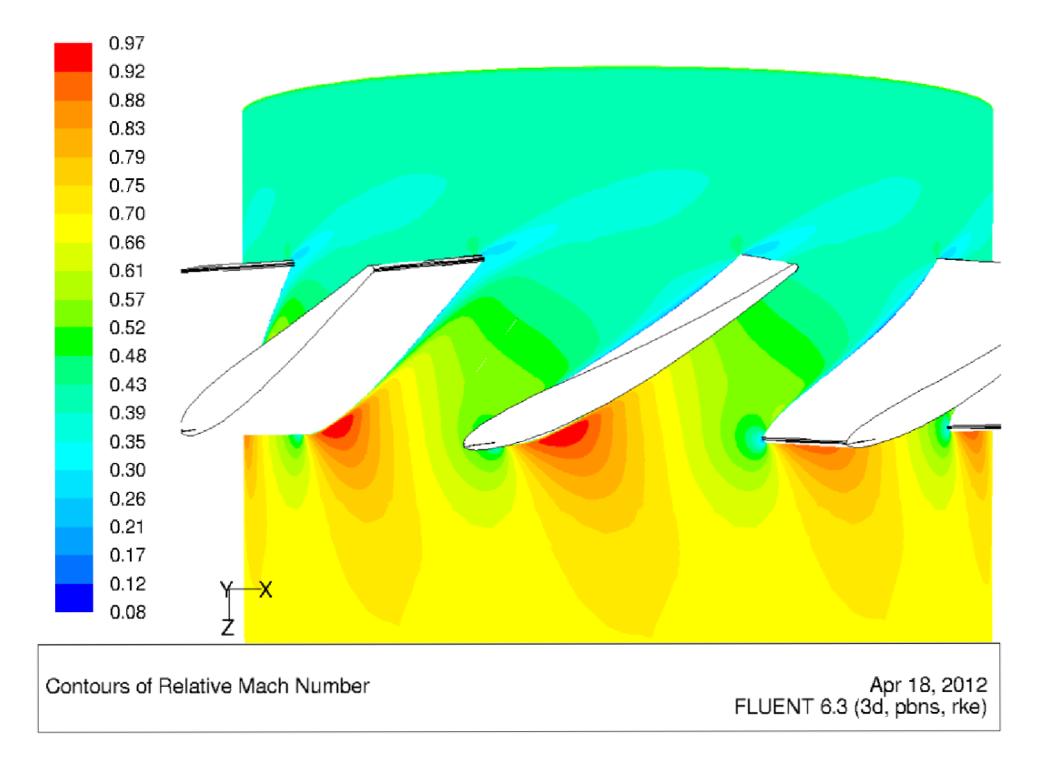

Obr. 15 Machova čísla relativní rychlosti v oběžném kole

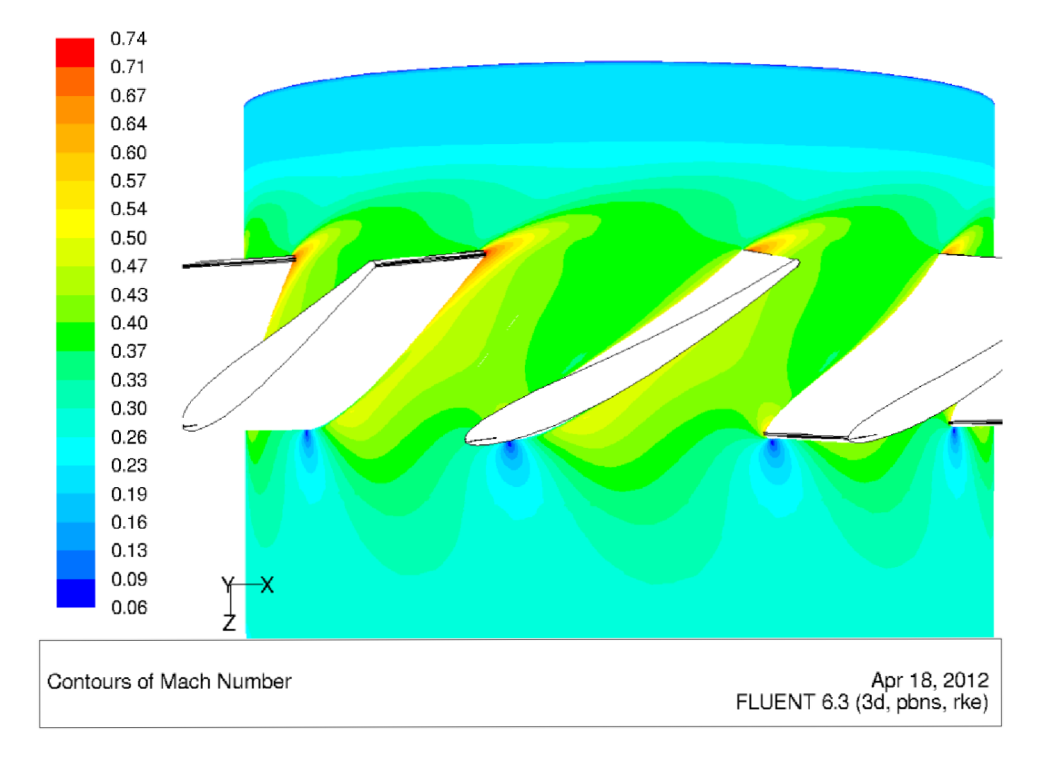

Obr. 16 Machova čísla absolutní rychlosti v oběžném kole

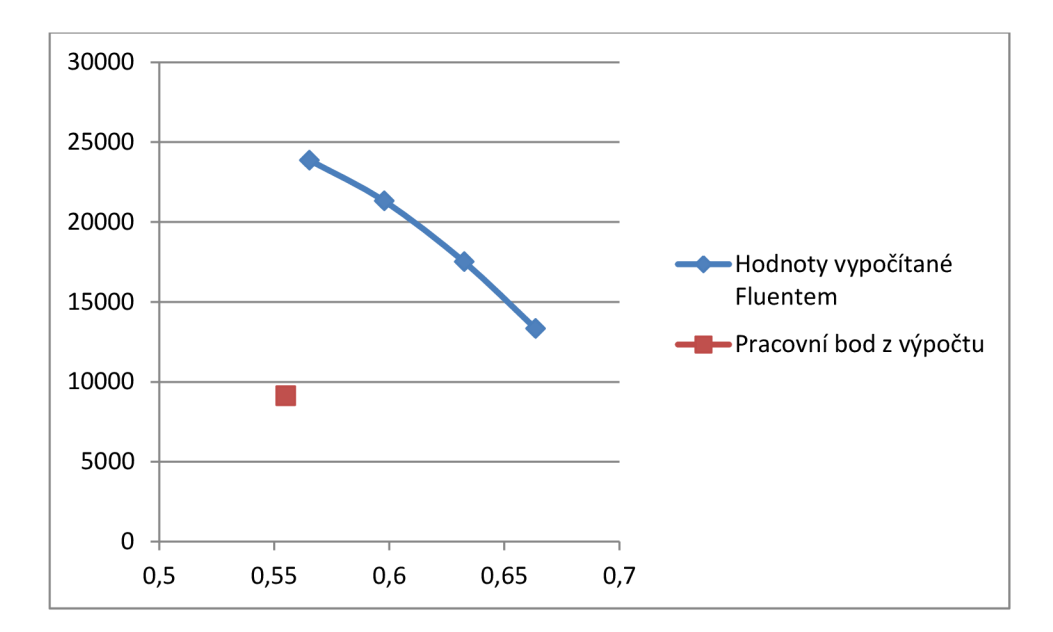

Obr. 17 Poloha pracovního bodu ventilátoru

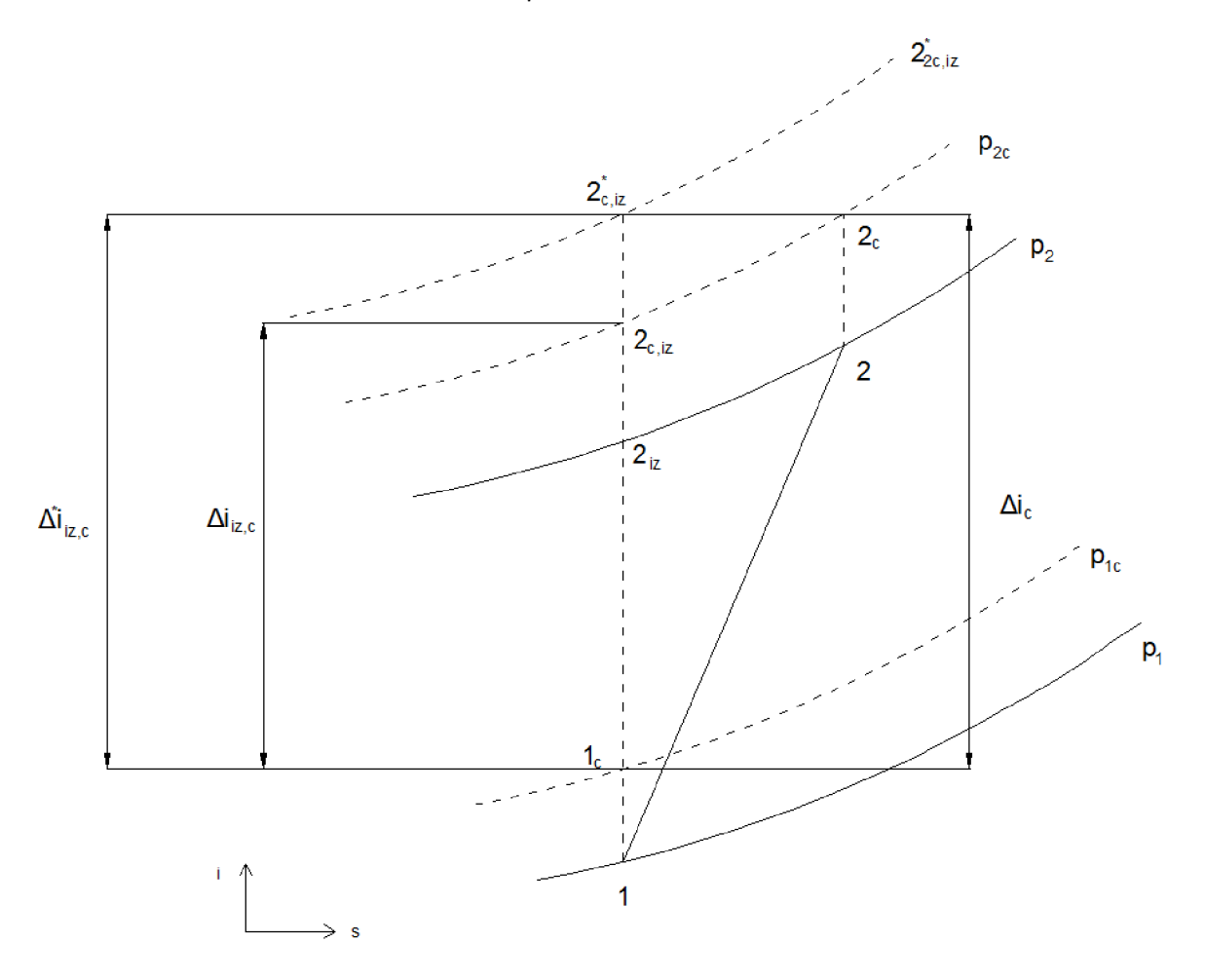

Obr. 18 i-s diagram procesu ve ventilátoru[2]

## **8 Návrh radiální turbíny**

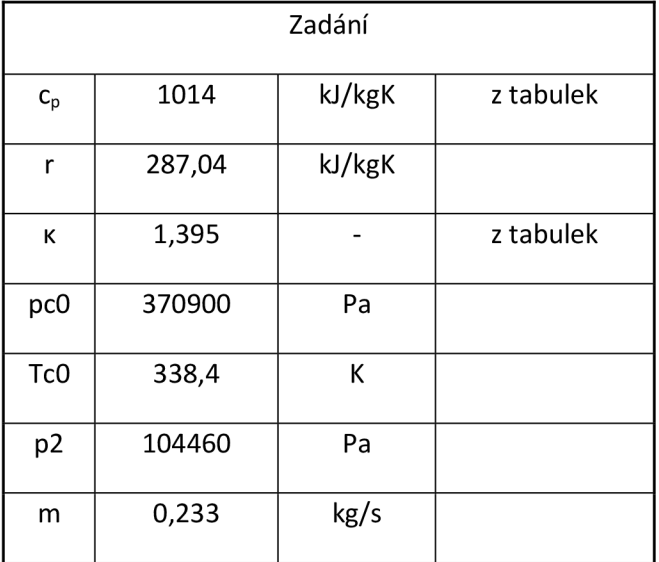

Tab. 12 Zadání radiální turbíny

Bezrozměrné součinitele radiálního stupně turbíny definuje [2, str. 125] takto:

1. Průtokový součinitel

$$
\varphi_{2a} = \frac{c_{2a}}{u_1} \qquad \text{nebo} \qquad \varphi_{1r} = \frac{c_{1r}}{u_1} \tag{141}
$$

2. Výkonový součinitel

$$
\lambda = \frac{\Delta i_c^{ST}}{\frac{u_1^2}{2}} = 2 \cdot \frac{u_1 \cdot c_{1u} - u_2 \cdot u_{2u}}{u_1^2} - (1 - \delta) \cdot \alpha = 2 \cdot \left[ \overline{c_{1u}} - \left( \frac{d_2}{d_1} \right)^2 \cdot \overline{c_{2u}} \right] - 2 \cdot (1 - \delta) \cdot \alpha \tag{142}
$$

kde poměrná hodnota obvodových složek je:

$$
\overline{c_{1u}} = \frac{c_{1u}}{u_1} \qquad ; \qquad \overline{c_{2u}} = \frac{c_{2u}}{u_2} \tag{143}
$$

Pro stupeň s meridiálním výstupem z kola  $(c_{2u} = 0)$  je dále

$$
\lambda = 2 \cdot [\overline{c_{1u}} - (1 - \delta) \cdot \alpha] \tag{144}
$$

Zavedeme-li poměr rychlosti  $j = \frac{c_{2a}}{c_{1r}}$ , můžeme pro  $\alpha = 0$  psát rovnici pro výkonový součinitel ve tvaru

$$
\lambda = 2 \cdot \left[ \frac{c_{1u}}{u_1} - \left( \frac{d_2}{d_1} \right)^2 \cdot \frac{c_{2u}}{u_2} \right] = 2 \cdot \frac{c_{1r}}{u_1} \cdot \left[ \frac{c_{1u}}{c_{1u}} - \frac{d_2}{d_1} \cdot \frac{c_{2u}}{c_{1r}} \right] = 2 \cdot \varphi_{1r} \cdot \left( \cot g \overline{\alpha_1} - \frac{d_2}{d_1} \cdot \frac{w_{2u} + u_2}{c_{2a}} \cdot j \right) =
$$
\n
$$
= 2 \cdot \varphi_{1r} \cdot \left\{ \cot g \overline{\varphi_1} - j \cdot \frac{d_2}{d_1} \left[ tg \left( \overline{\beta_2} - \frac{\pi}{2} \right) + \frac{1}{\varphi_{1r}} \cdot j \cdot \frac{d_2}{d_1} \right] \right\} =
$$
\n
$$
= 2 \cdot \varphi_{1r} \cdot \left[ \cot g \overline{\alpha_1} + j \cdot \frac{d_2}{d_1} \cdot \cot g \overline{\beta_2} \right] - \frac{2}{j} \left( \frac{d_2}{d_1} \right)^2 \tag{145}
$$

Z této rovnice vyplývá, že stupeň koná práci pro  $\varphi_{1r} > \varphi_{1r,min}$  ( $\varphi_{1r,min}$  je dáno podmínkou  $\lambda = 0$ ) kde

$$
\varphi_{1r,min} = \frac{\frac{1}{j} \cdot \left(\frac{d_2}{d_1}\right)^2}{cot g \overline{\alpha_1} + j \cdot \frac{d_2}{d_1} \cdot cot g \overline{\beta_2}}
$$
(146)

pro  $\varphi_{1r} < \varphi_{1r,min}$  stupeň práci spotřebuje, chová se jako kompresor

3. Tlakový součinitel

$$
\psi = \frac{\Delta i_{iz}^{ST}}{\frac{u_1^2}{2}}\tag{147}
$$

4. Stupeň reakce

$$
\rho_k = \frac{\Delta i^R}{\Delta i_c^{ST}} = \frac{\frac{w_2^2}{2} - \frac{w_1^2}{2} + \frac{u_1^2}{2} - \frac{u_2^2}{2} - 2 \cdot (1 - \delta) \cdot \alpha \cdot \frac{u_1^2}{2}}{\Delta i_c^{ST}}
$$
(148)

Protože se u radiální turbíny část spádu v kole spotřebuje k vyvážení působících odstředivých sil, musí centripetální turbína pracovat vždy s  $\rho_k > 0$ , nemá-li se proud v kole zpomalovat. Položíme-li jako limitní podmínku  $w_1 = w_2$  , je podle rovnice

$$
\rho_{K,min} = \frac{{u_1}^2 \cdot [1 - 2 \cdot (1 - \delta) \cdot \alpha] - {u_2}^2}{2 \cdot \Delta t_c^{ST}}
$$
(149)

Naopak pro stejnou hodnotu reakce a stejné poměry v rozváděcí řadě, je účinkem odstředivých sil výstupní relativní rychlost w<sub>2</sub> menší. To však také znamená, že menší je též úhel zakřivení proudu a z toho plynou menší ztráty. Tato skutečnost je jednou z předností centripetální turbíny. Obvykle se centripetální turbína navrhuje pro stupeň reakce  $\rho_k \approx 0.5.$ Vzhledem k vlivům obvodové rychlosti na stupeň reakce, závisí stupeň reakce a tudíž i průtok na otáčkách turbíny. V našem případě jsme tyto hodnoty odhadli a na základě jejich volby spočítali a optimalizovali rozměry a termický výpočet stupně turbíny.

| Odhad součinitelů |      |  |
|-------------------|------|--|
| ρκ                | 0,45 |  |
| $\alpha_1$        | 15   |  |
| $\beta_2$         | 25   |  |
| φ                 | 0,95 |  |
| ψ                 | 0,9  |  |
| ν                 | 0,52 |  |
| u1/c0             | 0,69 |  |

Tab. 13 Odhad bezrozměrných součinitelů

## **8.1 Termodynamický výpočet stupně turbíny**

1. Expanzní poměr

$$
exp = \frac{p_2}{p_{c0}} = \frac{104460}{370900} = 0,282
$$
\n(150)

2. Celkový entalpický spád

$$
h = c_p \cdot T_{c0} \cdot \left(1 - exp^{\frac{\kappa - 1}{\kappa}}\right) = 1014 \cdot 338.4 \cdot \left(1 - 0.282^{\frac{1.4 - 1}{1.4}}\right) = 103426 J \tag{151}
$$

3. Rychlost dosažitelná při ideální expanzi média a daném entalpickém spádu

$$
c_0 = \sqrt{2 \cdot h} = \sqrt{2 \cdot 103426} = 454.81 \frac{m}{s}
$$
 (152)

4. Obvodová rychlost na vstupu do kola

$$
u_1 = \frac{u_1}{c_0} \cdot c_0 = 0.69 \cdot 454.81 = 313.82 \frac{m}{s}
$$
 (153)

kde  $\frac{u_1}{c_0}$  je poměr mezi obvodovou a absolutní rychlostí a volí se 0,69

5. Ideální rychlost na výstupu z rozváděcího kola

$$
c_{1,iz} = \sqrt{2 \cdot h \cdot (1 - \rho_k)} = \sqrt{2 \cdot 103426 \cdot (1 - 0.45)} = 337.3 \frac{m}{s}
$$
 (154)

6. Skutečná rychlost na výstupu z rozváděcího kola

$$
c_1 = c_{1,iz} \cdot \varphi = 337,3 \cdot 0.95 = 320,43 \frac{m}{s}
$$
 (155)

7. Stavové veličiny na vstupu do kola

$$
T_1 = T_{c0} - \frac{{c_1}^2}{2 \cdot c_p} = 338.4 - \frac{320.43^2}{2 \cdot 1014} = 287.77 K
$$
 (156)

$$
T_{1,iz} = T_{c0} - \frac{c_{1,iz}^2}{2 \cdot c_p} = 338.4 - \frac{337.3^2}{2 \cdot 1014} = 282.29 \, K \tag{157}
$$

$$
p_1 = p_{c0} \cdot \left(\frac{T_{1,iz}}{T_{c0}}\right)^{\frac{K}{K-1}} = 370900 \cdot \left(\frac{282,29}{338,4}\right)^{\frac{1,395}{1,395-1}} = 195514 Pa
$$
 (158)

$$
\rho_1 = \frac{p_1}{r \cdot T_1} = \frac{195514}{287,04 \cdot 287,77} = 2,367 \frac{kg}{m^3}
$$
\n(159)

8. Machovo číslo na vstupu do kola

$$
Ma_1 = \frac{c_1}{\sqrt{\kappa \cdot r \cdot T_1}} = \frac{320,13}{\sqrt{1,395 \cdot 287,04 \cdot 287,77}} = 0,944
$$
 (160)

9. Složka absolutní rychlosti v meridiálním řezu

$$
c_{1,m} = c_1 \cdot \sin \overline{\alpha_1} = 320.43 \cdot \sin 15^\circ = 82.93 \frac{m}{s}
$$
 (161)

10. Složka absolutní rychlosti v unášivém směru

$$
c_{1,u} = c_1 \cdot \cos \overline{\alpha_2} = 320,43 \cdot \cos 15^\circ = 309,51 \frac{m}{s}
$$
 (162)

**11.** Relativní rychlost

$$
w = \sqrt{c_{1m}^2 + (c_{1u} + u_1)^2} = \sqrt{82.93^2 + (309.51 - 313.82)^2} = 83.05 \frac{m}{s}
$$
 (163)

#### **12.** Výstupní úhel lopatky

$$
\beta_2 = \arccos\left(\frac{c_{1u} - u_1}{w_1}\right) = \arccos\left(\frac{309,51 - 313,82}{83,05}\right) = 92,97^\circ \tag{164}
$$

13. Machovo číslo relativní rychlosti na vstupu do kola

$$
M_{w1} = \frac{w_1}{\sqrt{\kappa \cdot r \cdot T_1}} = \frac{83,05}{\sqrt{1,395 \cdot 287,04 \cdot 287,77}} = 0,245
$$
 (165)

14. Unášivá rychlost na výstupu z kola na středním průměru

$$
u_2 = u_1 \cdot v = 313,82 \cdot 0,52 = 163,19 \frac{m}{s}
$$
 (166)

15. Relativní rychlost na výstupu z kola na středním průměru

$$
w_2 = \psi \cdot \sqrt{2 \cdot \rho_k \cdot h + w_1^2 + u_2^2 - u_1^2} = 0.9 \cdot \sqrt{2 \cdot 0.45 \cdot 103426 + 83.05^2 + 163.19^2 - 313.82^2} = 150.94 \frac{m}{s}
$$
 (167)

16. Složka relativní rychlosti na výstupu z kola v meridiálním směru

$$
w_{2,m} = w_2 \cdot \sin \overline{\beta_2} = 150.94 \cdot \sin 25^\circ = 63.79 \frac{m}{s}
$$
 (168)

17. Složka relativní rychlosti na výstupu z kola v unášivém směru

$$
w_{2,u} = w_2 \cdot \cos \overline{\beta_2} = 150,94 \cdot \cos 25^\circ = 136,8 \frac{m}{s}
$$
 (169)

18. Absolutní rychlost na výstupu z kola

$$
c_2 = \sqrt{w_{2,m}^2 + (u_2 - w_{2,u})^2} = \sqrt{62.79^2 + (163.19 - 136.8)^2} = 69.03 \frac{m}{s}
$$
(170)

$$
z_s = (1 - \rho_k) \cdot (1 - \varphi^2) = (1 - 0.45) \cdot (1 - 0.95^2) = 0.0536
$$
 (171)

20. Ztráty v rotoru

$$
z_r = \frac{1}{2} \cdot \left(\frac{w_2}{\psi}\right)^2 \cdot \frac{(1 - \psi^2)}{h} = \frac{1}{2} \cdot \left(\frac{150.94}{0.9}\right)^2 \cdot \frac{(1 - 0.9^2)}{103426} = 0.0258
$$
 (172)

#### 21. Stavové veličiny na výstupu z kola

$$
T_2 = T_{c0} - (1 - z_s - z_r) \cdot \left( T_{c0} - T_{c0} \cdot \exp\left(\frac{\kappa - 1}{\kappa}\right) \right) = 338.4 - (1 - 0.0536 - 0.0258) \cdot \left( 338.4 - 338.4 \cdot 0.282^{\frac{1.395 - 1}{1.395}} \right) = 244.51 \text{ K}
$$
 (173)

$$
\rho_2 = \frac{p_2}{r \cdot T_2} = \frac{104460}{287,04 \cdot 244,51} = 1,488 \frac{kg}{m^3}
$$
\n(174)

22. Machova čísla relativní a absolutní rychlosti na výstupu z kola

$$
M_{w2} = \frac{w_2}{\sqrt{\kappa \cdot r \cdot T_2}} = \frac{150,94}{\sqrt{1,395 \cdot 287,04 \cdot 244,51}} = 0,482
$$
 (175)

$$
M_{c2} = \frac{c_2}{\sqrt{\kappa \cdot r \cdot T_2}} = \frac{69,03}{\sqrt{1,395 \cdot 287,04 \cdot 244,51}} = 0,221
$$
 (176)

23. Výstupní úhel proudu

$$
\alpha_2 = \arccos\left(\frac{u_2 - w_{2,u}}{c_2}\right) = \arccos\left(\frac{163,19 - 136,8}{69,03}\right) = 67,52^{\circ} \tag{177}
$$

24. Kontrola poměru rychlostí

$$
\frac{w_2}{w_1} = \frac{150,94}{83,05} = 1,818\tag{178}
$$

25. Ztráty výstupní kinetickou energií

$$
z_{c2} = \frac{{c_2}^2}{2 \cdot h} = \frac{69,03^2}{2 \cdot 103426} = 0,023
$$
 (179)

2 5. Efektivní účinnost stupně

$$
\eta_{ef} = 1 - z_s - z_r - z_{c2} = 1 - 0.0536 - 0.0258 - 0.023 = 89.75\% \tag{180}
$$

## **8.2 Výpočet hlavních rozměrů stupně turbíny**

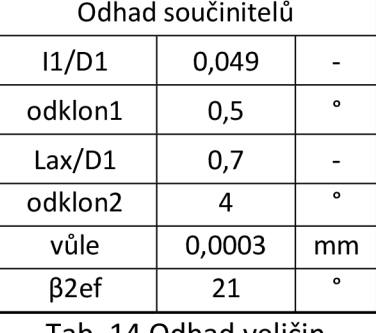

Tab. 14 Odhad veličin

1. Vstupní úhel proudu

$$
\alpha_1 = \overline{\alpha_1} - \text{odklon}_1 = 15^\circ - 0.5^\circ = 14.5^\circ \tag{181}
$$

2. Vstupní plocha do kanálu

$$
S_{1,rk} = \frac{\dot{m}}{\rho \cdot c_1} = \frac{0.233}{2.367 \cdot 320.43} = 0.000307 \, m^2 \tag{182}
$$

3. Průměr kola na vstupu

$$
D_{1,st\check{r}} = \sqrt{\frac{S_{1,rk}}{\sin \alpha_{ef} \cdot \frac{l_1}{D_1}}} = \sqrt{\frac{0,000307}{\sin 14,5^{\circ} \cdot 0,049}} = 0,0892 \ m = 89,2 \ mm
$$
 (183)

4. Šířka lopatky na vstupu do kola

$$
b_{1,rk} = \frac{I_1}{D_1} \cdot D_{1,st\tilde{r}} = 0.049 \cdot 0.0892 = 0.0044 \, m = 4.4 \, mm \tag{184}
$$

7. Otáčky kola

$$
n = \frac{60 \cdot u_1}{\pi \cdot D_{1, \text{stf}}} = \frac{60 \cdot 313,82}{\pi \cdot 0,0892} = 67155 \text{ min}^{-1}
$$
 (185)

8. Střední průměr kola na výstupu

$$
D_{2,st\check{r}} = v \cdot D_{1,st\check{r}} = 0.52 \cdot 0.0892 = 0.0464 \, m = 46.4 \, mm \tag{186}
$$

9. Výstupní plocha z kola

$$
S_{2ok} = \frac{\dot{m}}{\rho_2 \cdot w_2} = \frac{0.233}{1.488 \cdot 150.49} = 0.00104 \, m^2 \tag{187}
$$

10. Šířka lopatky na výstupu z kola

$$
L_{2,ok} = \frac{S_{2,ok}}{\pi \cdot D_{2,st\tilde{\tau}} \cdot \sin \beta_{2,ef}} = \frac{0,00104}{\pi \cdot 0,0464 \cdot \sin 21^{\circ}} = 0,0198 \, m = 19,8 \, mm \tag{188}
$$

11. Korekce účinnosti

$$
\frac{v\mathring{u}le}{I_{st\check{r}}} = \frac{2 \cdot v\mathring{u}le}{(I_{2,ok} - I_{1,ok})} = \frac{2 \cdot 0,0003}{(0,0198 - 0,0044)} = 2,477\%
$$
\n(189)

12. Korigovaná účinnost

$$
\eta_{kor} = \eta_{ef} - \frac{v\mathring{u}le}{I_{st\check{r}}} = 89{,}75 - 2{,}477 = 87{,}27\%
$$
\n(190)

13. Průměry na výstupu z kola

$$
D_{2,i} = D_{2,st\tilde{r}} - I_{2,ok} = 0.0464 - 0.0198 = 0.0266m = 26.6 \, mm \tag{191}
$$

$$
D_{2,e} = D_{2,st\check{r}} + I_{2,ok} = 0.0464 + 0.0198 = 0.0663m = 66.3 \, mm \tag{192}
$$

15. Šířka kola v axiálním směru

$$
L_{ax} = \frac{L_{ax}}{D_1} \cdot D_{1,st\tilde{r}} = 0.7 \cdot 0.0892 = 0.0625 \, m = 62.5 \, mm \tag{193}
$$

16. Kontrola délky lopatky vůči průměru

$$
\frac{L_2}{D_{2,i}} = \frac{L_{2ok}}{D_{2,i}} = \frac{0.0198}{0.0266} = 0.747
$$
\n(194)

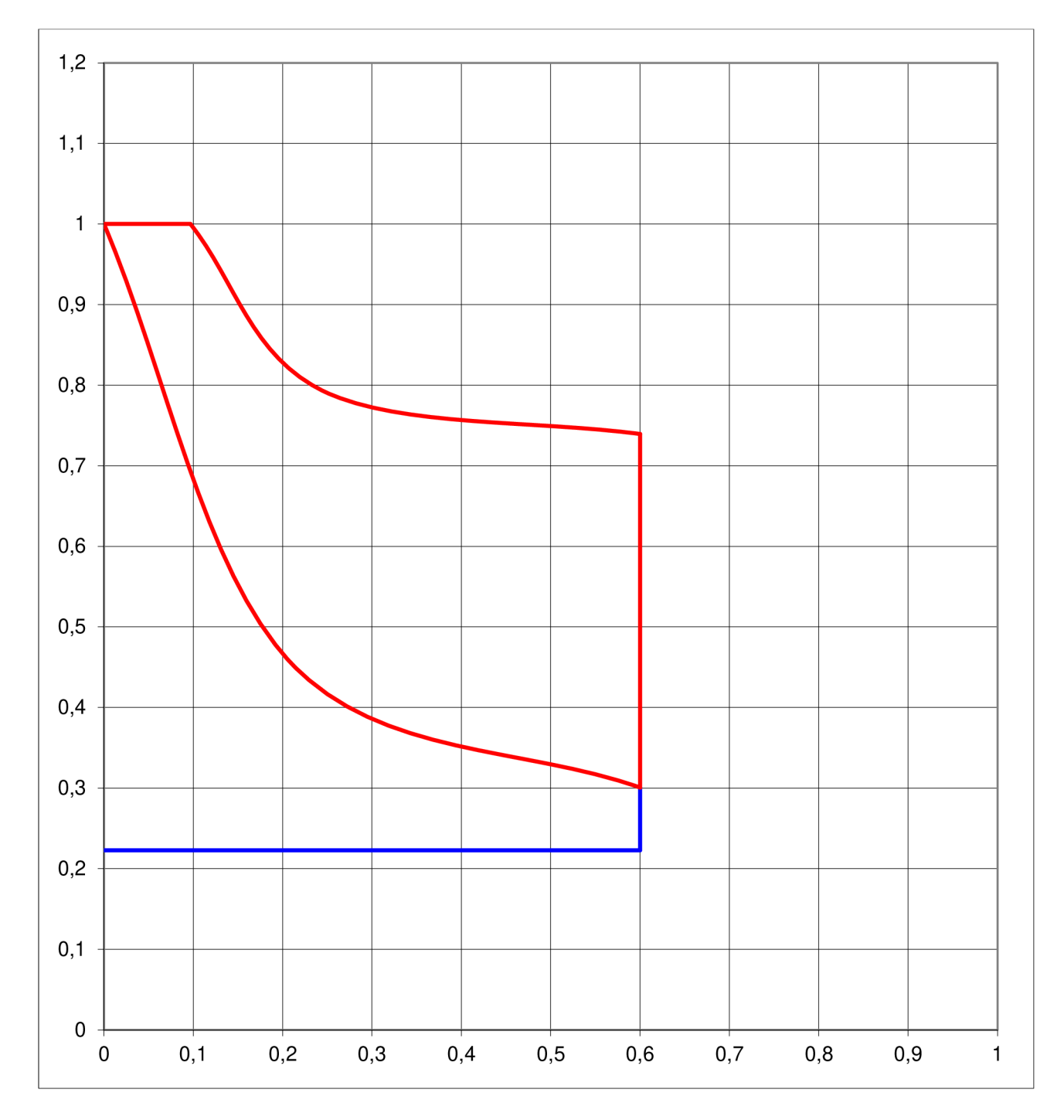

Obr. 19 Návrh průtočného kanálu stupně radiální turbíny[7]

Pro vytváření lopatkování opět existuje v PBS specializovaný software, podle nějž a korekcí projektantů v PBS byly navrženy lopatky pro radiální turbínu a její 3D model je na obr. 20.

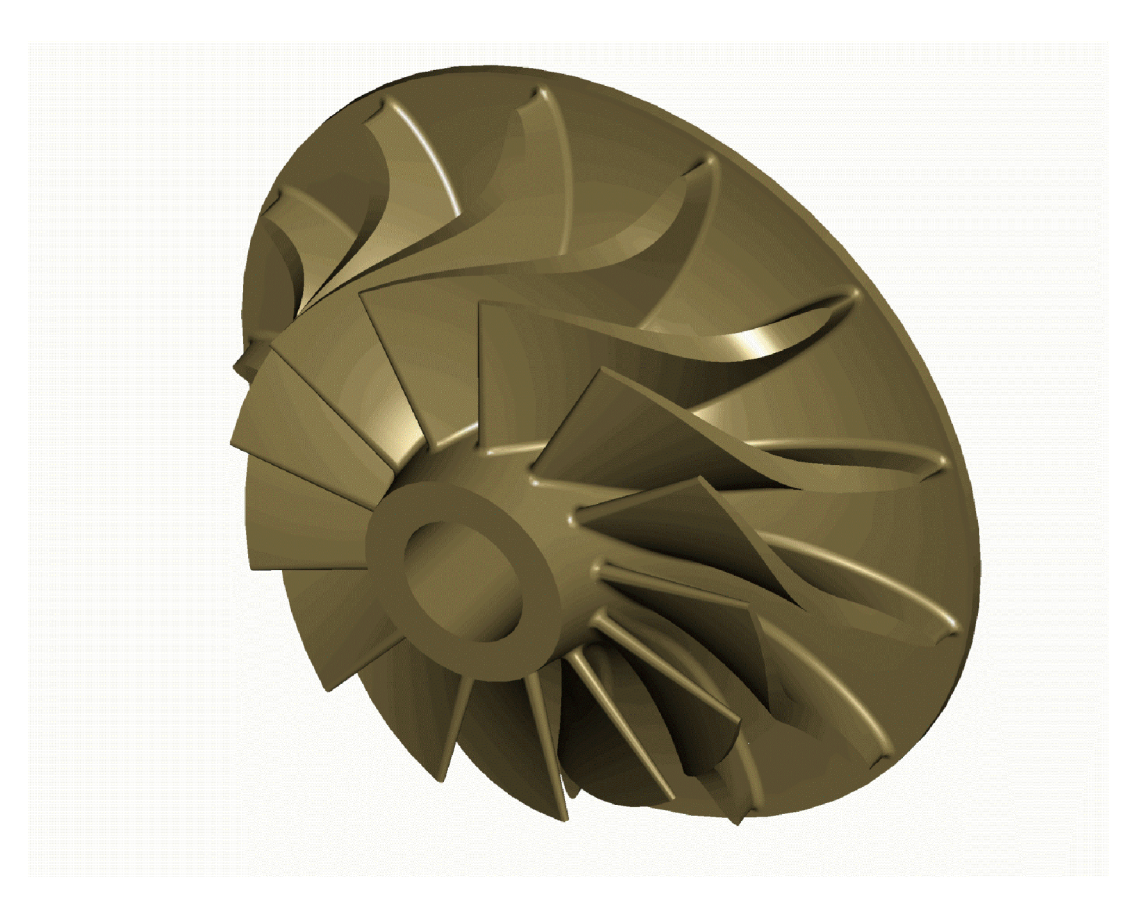

Obr. 20 3D model radiální turbíny

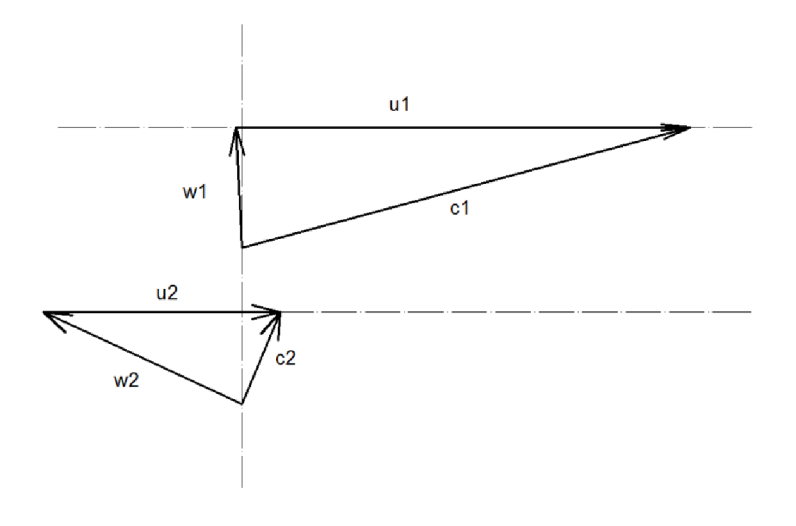

Obr. 21 Rychlostní trojúhelníky turbíny

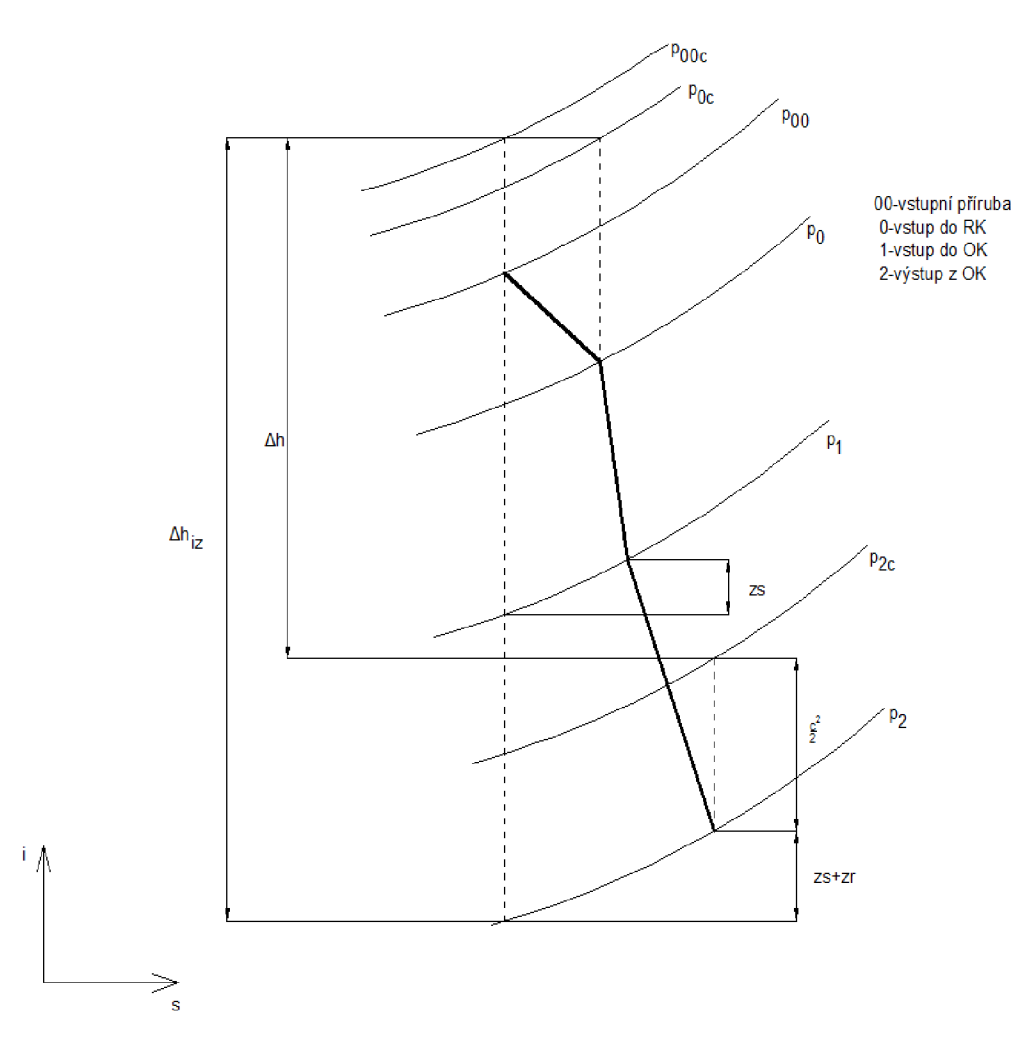

Obr.22 i-s diagram expanze v turbíně[7]

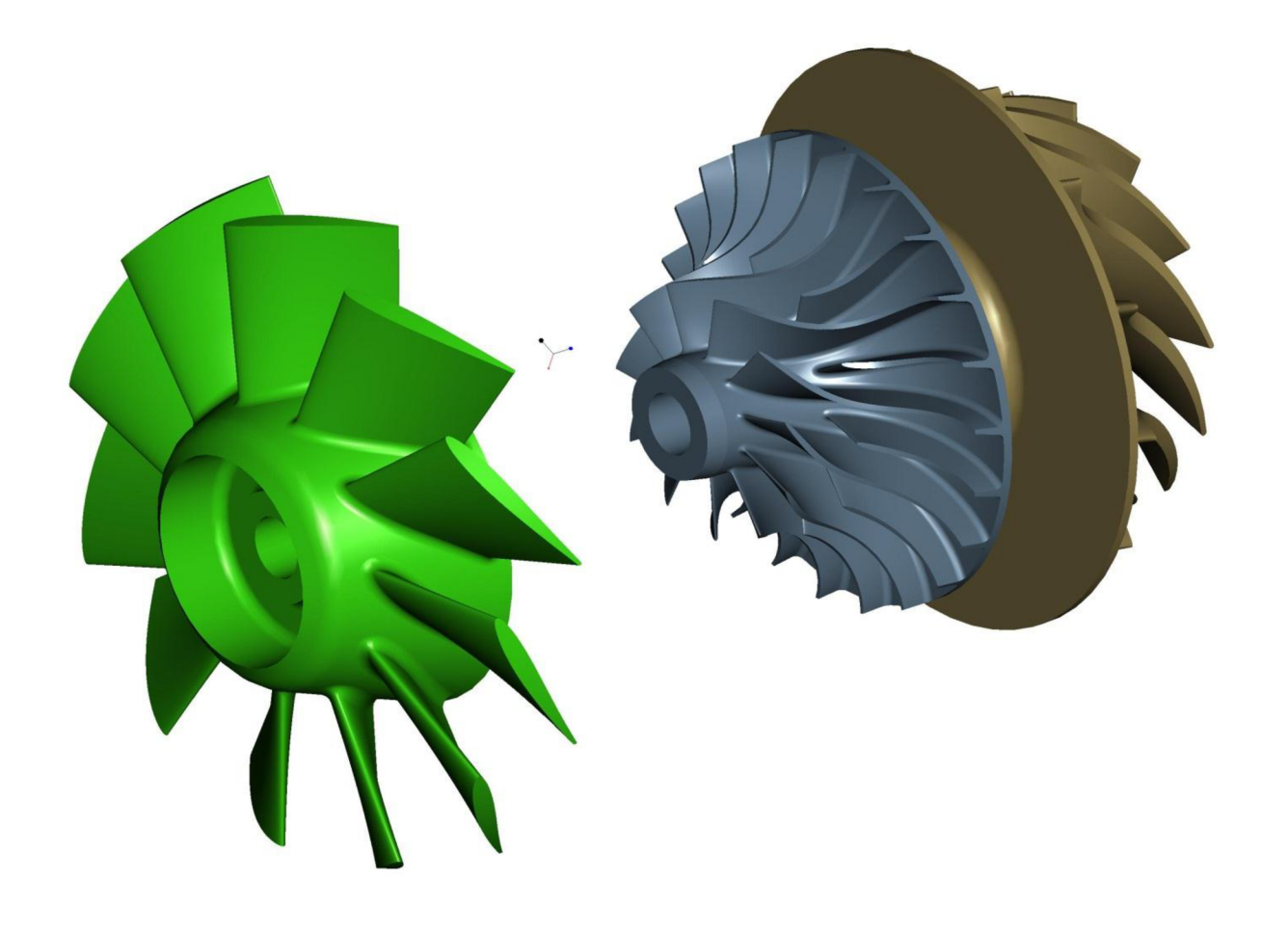

Obr. 23 3D model návrhu rozložení oběžných kol

Bylo zvoleno rozložení oběžných kol systémem "back to back", tzn. turbína s kompresorem jsou spojeny na jednom konci hřídele a ventilátor je na druhém konci. Při tomto rozložení kol je potřeba pouze jednoho uložení na ložiscích namísto 2 potřebných, pokud by byl kompresor dále od turbíny . Na druhou stranu ovšem toto uložení klade vyšší nároky na návrh vstupní a výstupní soustavy kompresoru, kde musíme použít radiální vstup vzduchu do soustavy, ale zajistit jeho axiální vstup do kompresoru bez rozvíření. Pro návrh vstupních, resp. výstupních soustav byl použit postup odzkoušený a ověřený v PBS.

#### **9 Návrh spirálních skříní**

Postup návrhu spirálních skříní vychází z interních materiálů PBS kde se vychází ze znalosti vstupní, resp. výstupní plochy ze spirální skříně, resp. ze znalostí vstupních a výstupních úhlů z těchto skříní. Vychází se ze vzorce[7]:

$$
\alpha_{id} = arctg \frac{S_0}{2 \cdot \pi \cdot b \cdot R}
$$
\n(195)

kde:  $-\alpha_{id}$  je ideální velikost úhlu proudu na vstupu do turbínové skříně, resp. ve výstupu z kompresorové skříně měřený od obvodového směru

-b je šířka kanálu na výstupu ze skříně

 $-S<sub>0</sub>$  je plocha průřezu injekčního průřezu skříně

-R je poloha průřezu

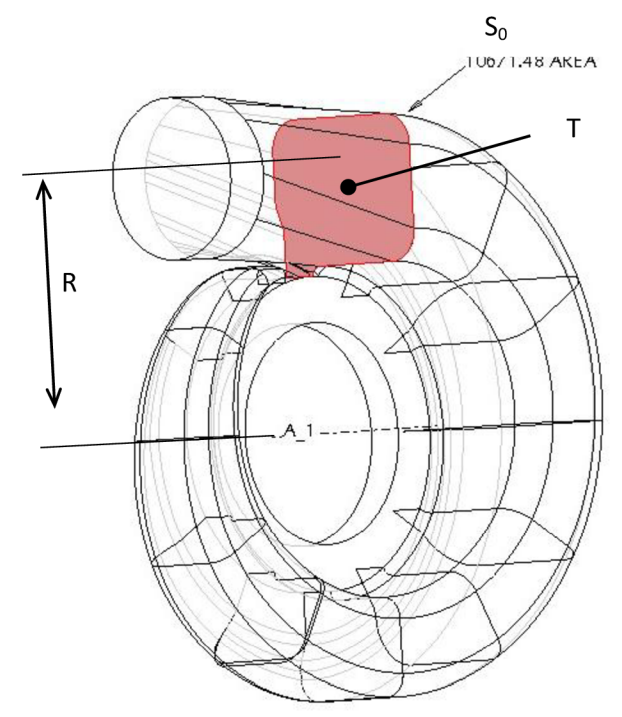

Obr. 24 Vysvětlení veličin vzorce

Zvolen byl průřez tvaru kruhu, jelikož určení jeho polohy je snadné. R je dáno součtem poloměru statoru R<sub>ST</sub> a poloměru samotné spirální skříně R<sub>SS</sub>. Řešení rovnice vede na kvadratickou rovnici, jejímiž kořeny jsou 2 hodnoty, zápornou jsme jako nesmysl vyloučili, tím pádem dostáváme jednu jedinou hodnotu poloměru . Následně byla zvolena metoda lineárního úbytku velikosti plochy po obvodu a byla určena směrnice přímky, díky čemuž bylo možné dopočítat poloměry spirální skříně po obvodu a tyto hodnoty zanést do programu ProEngineer a zkonstruovat 3D model spirálních skříní.

#### **9.1 Výpočet pro turbínu**

Vyjdeme z již známého vzorce:

$$
\alpha_{id} = \operatorname{arctg} \frac{S_0}{2 \cdot \pi \cdot b \cdot R} \tag{196}
$$

Následnými úpravami a dosazením  $R = R_{ST} + R_{SS}$  dostaneme rovnici:

$$
\pi \cdot R_{SS}^2 - 2 \cdot \pi \cdot tg\alpha_{id} \cdot R_{SS} - \pi \cdot tg\alpha_{id} \cdot R_{ST} = 0 \tag{197}
$$

$$
\pi \cdot R_{SS}^2 - 16.8 \cdot R_{SS} - 890.18 = 0 \tag{198}
$$

Jejím řešením je pro nás jediný použitelný kořen *Rss* = 19,72, což nám dává velikost plochy  $S_0 = 1221$ ,51  $mm^2$ . Následně spočítáme směrnici přímky ze známých průsečíků s osami x a y, kde  $k = \frac{y_{max}}{x_{max}} = \frac{1221,51}{360} = 3,393$ , kterou dosadíme do rovnice přímky a dostaneme tak její tvar  $y = -3.393 \cdot x + 1221.51$ . Lineární zmenšování plochy je v grafu č. 23.

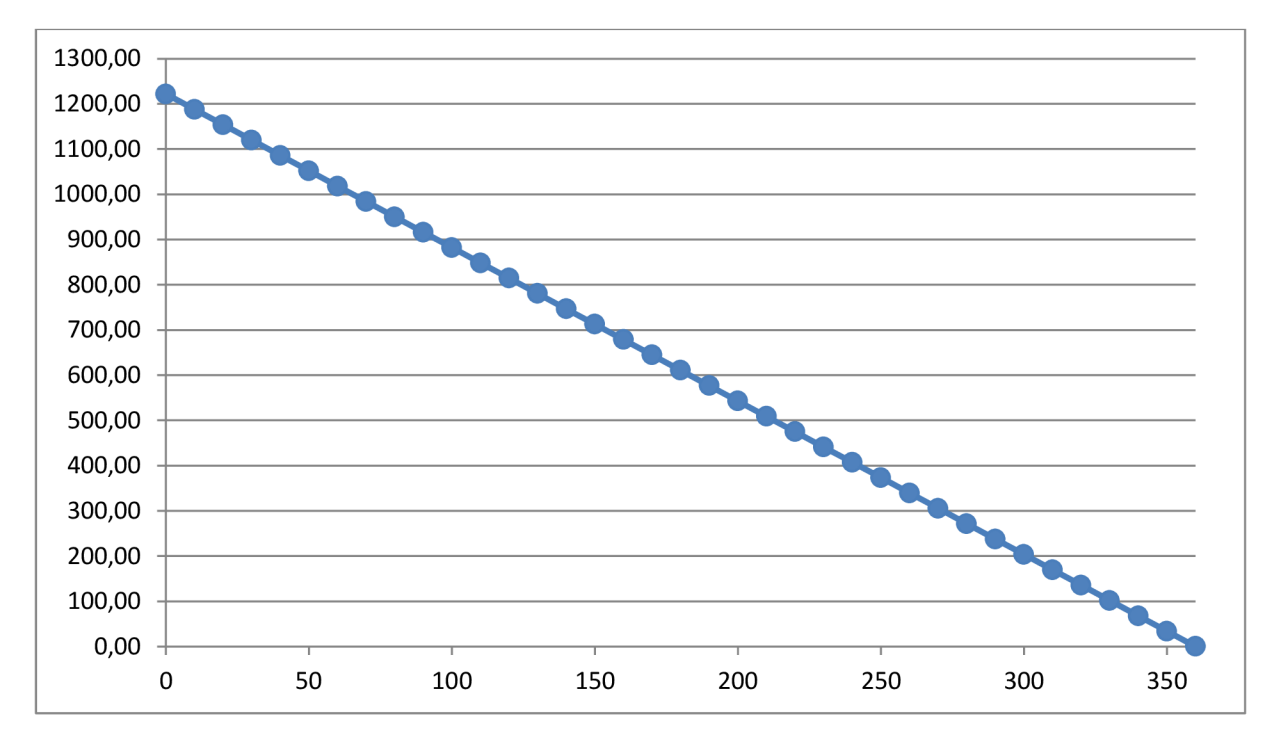

Obr. 25 Graf lineárního snižování velikosti plochy průřezu spirální skříně kompresoru

### **9.2 Výpočet pro kompresor**

Vychází se opět ze stejného vzorce a úpravami se opět dostaneme ke stejné rovnici, jejíž řešení pro kompresor je:

$$
\pi \cdot R_{SS}^2 - 2 \cdot \pi \cdot tg\alpha_{id} \cdot R_{SS} - \pi \cdot tg\alpha_{id} \cdot R_{ST} = 0 \tag{199}
$$

$$
\pi \cdot R_{SS}^2 - 19.63 \cdot R_{SS} - 875.54 = 0 \tag{200}
$$

Opět dostaneme pro nás jediný použitelný výsledek a to poloměr spirální skříně  $R_{SS}$  =  $20,11\ mm$  a velikost plochy  $S_0=1270,33\ mm^2$ . Opět si spočítáme směrnici přímky, která **1270 33**  pro kompresor vycház í kompresor vycház í stráktur rovnici příme tedy rovníci příme tedy rovníci příme tedy rovnici příme tedy rovníci příme tedy rovnici příme tedy rovnici příme tedy rovnici příme tedy rovnici příme tedy plochy  $y = -3.529 \cdot x + 1270.33$ . Graf zmenšování plochy je na obr. 24.

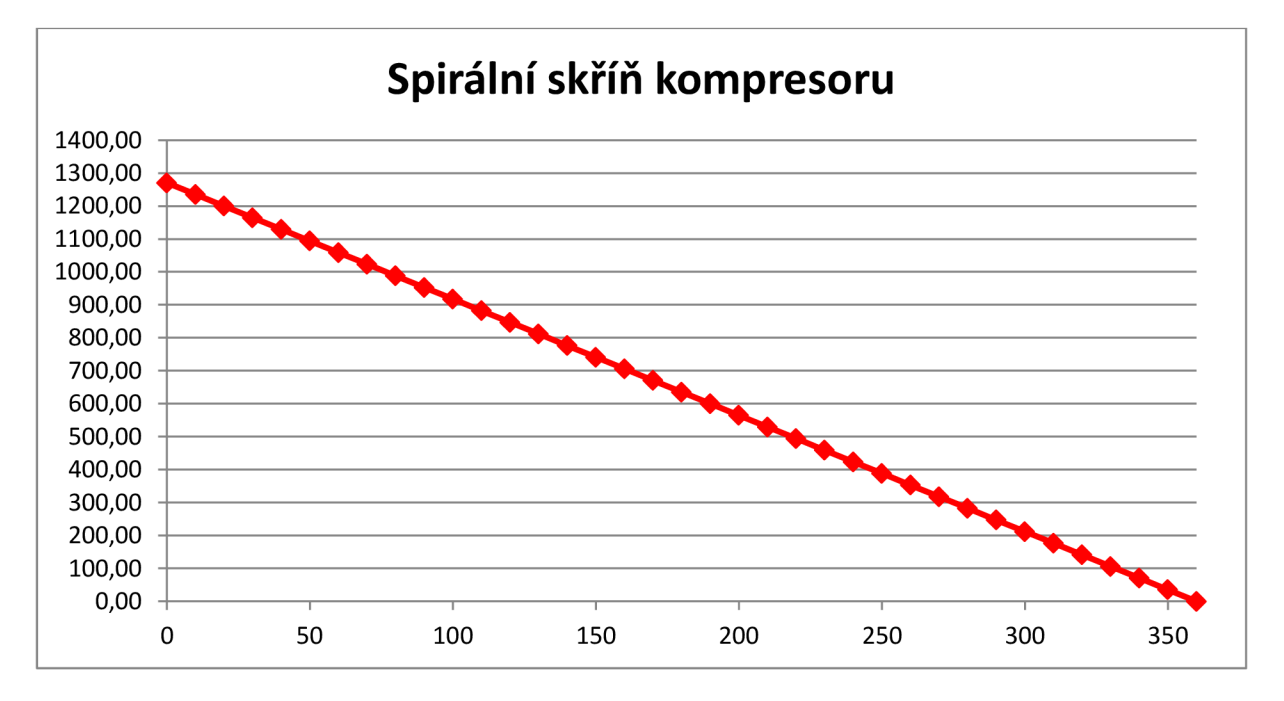

Obr. 26 Graf lineárního snižování plochy průřezu spirální skříně turbíny

#### **10 Závěr**

V diplomové práci byl proveden výpočet upraveného chladicího oběhu a především detailní návrh turbochladiče. Výpočet byl prováděn dle známých postupů popsaných v literatuře uveden é v seznamu. Postupy z jednotlivých publikací se liší většinou pouze ve volbách bezrozměrných součinitelů, a proto bylo nutné provádět odhady zprůměrováním hodnot. Postupy návrhu turbíny a kompresoru jsou ve firmě PBS dostatečně známou věcí, a proto nebylo nutné tyto návrhy ověřovat pomocí specializovaných programů. Naproti tomu pro ventilátory neexistuje v PBS žádný pomocný software pro výpočet, a proto byl následně návrh ověřen programem Fluent. Dále se ukázalo, že z důvodu požadavků výroby není možné přenést výpočty přímo do výkresů, ale je nutné některé hodnoty zaokrouhlit, čímž se výpočet celkového chladicího výkonu stává méně přesným.

V průběhu výpočtu ventilátoru se také ukázala odchylka ve výpočtu charakteristiky pomocí programu Fluent a analytického výpočtu. Tato odchylka je patrná v grafu č. 17. Tato odchylka je patrně způsobená tím, že model použitý pro ověření ve Fluentu byl upraven přidáním statorové řady lopatek, se kterou však analytický výpočet nepočítá, případně je to způsobeno tím, že největší důraz na správnou funkčnost je kladen na kompresor a obě dvě další komponenty je tomu třeba podřídit. Proto pro dané otáčky může pracovní bod ležet velmi daleko od charakteristiky. Přesné stanovení pracovního bodu bychom provedli na základě úplné charakteristiky ventilátoru v provozu

V kap. 5 byla provedena citlivostní analýza, díky které jsme zjistili, které komponenty mají největší vliv na celkovou účinnost chladicího cyklu. Jak se dalo předpokládat, největší vliv má účinnost turbíny, která slouží pro pohon celého turbochladiče. Neméně důležitou součástí se ukázaly také výměníky tepla, kde ovlivňují celý cyklus především ztráty v potrubí pro chlazený vzduch. Při požadavku na další zvýšení účinnosti bychom se zaměřili na zvýšení účinnosti těchto komponent.

V kap. 9 byl proveden zjednodušený návrh spirálních skříní. Skříně byly navrženy pomocí lineárního zmenšování plochy průřezu spirální skříně, které je jednoduché a dobře funguje. Tento návrh je však také možné provádět pomocí jiných funkcí, které však celý návrh činí složitějším na výpočty .

## **11 Seznam použitých zdrojů**

[1] KOUSAL, Milan. *Spalovací turbíny.* Praha: SNTL- Nakladaelství technické literatury, 1980. ISBN 04- 207-80.

[2] KADRNOŽKA, Jaroslav. *Lopatkové stroje,* první. Brno: Akademické nakladatalství CERM, 2003. ISBN 80-7204-297-1.

[3] KADRNOŽKA, Jaroslav. *Tepelné turbíny a turbokompresory,* první. Brno: Akademické nakladatelství CERM, 2004. ISBN 80-7204-346-3.

[4] KMOCH, Petr a Josef RŮŽEK. *Teorie leteckých motorů: Část 1 (kompresory, turbíny a spalovací komory).* Brno: Vojenská akademie Antonína Zápotockého, 1979.

[5] POLESNÝ, B. *Termodynamická data pro výpočet tepelných a jaderných zařízení.* Brno: Skripta VUT, 1989.

[6] ŠKORPÍK, Jiří. *Transformační technologie* [online]. 2012 [cit. 2012-05-21]. Dostupné z: [www.transformacni-technologie.cz](http://www.transformacni-technologie.cz) 

[7] Interní materiály PBS a.s.

# **12 Přílohy**

Příloha 1: Výkres A2 Meridiální řez strojem